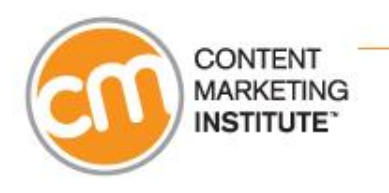

#### TODAY'S WEBINAR:

# **More Traffic, More Leads, More Business - Content Marketing and SEO**

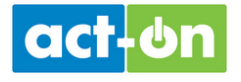

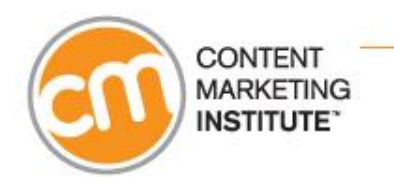

# **Before We Get Started**

- Interact with the presenters anytime ask questions!
- Type into the "ask a question" text area click submit.
- The slides will advance automatically throughout the event.
- Having trouble? Click "Help" link below the media player.

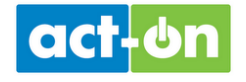

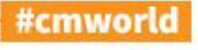

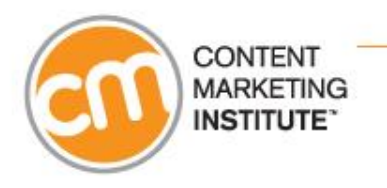

# **Hi, I'm Joe Pulizzi** @JoePulizzi

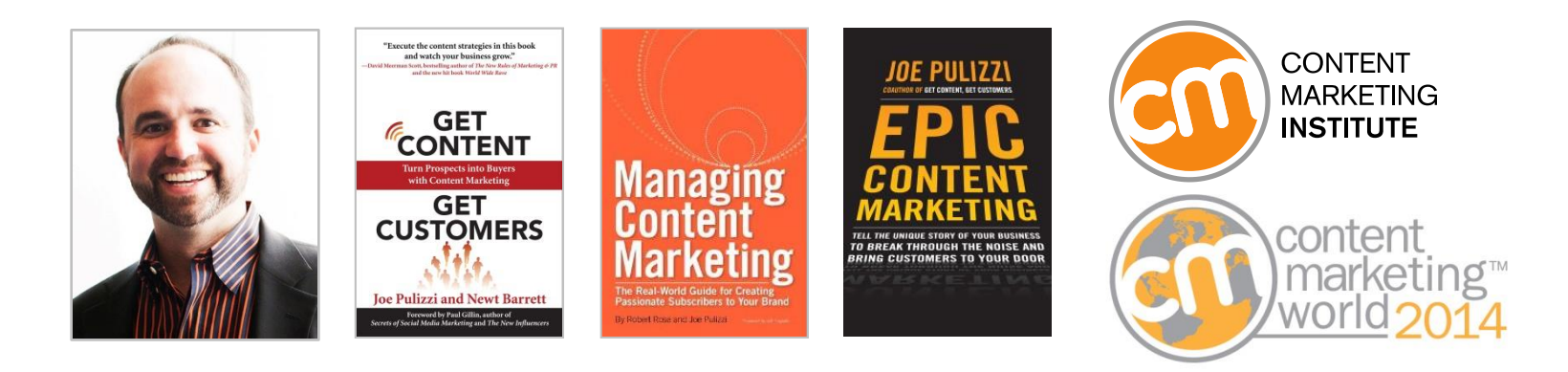

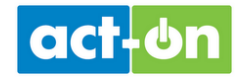

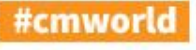

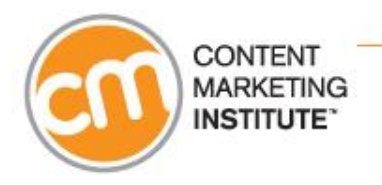

# **Content Marketing Institute**

CMI teaches marketers how to effectively own their media channels to attract and retain customers.

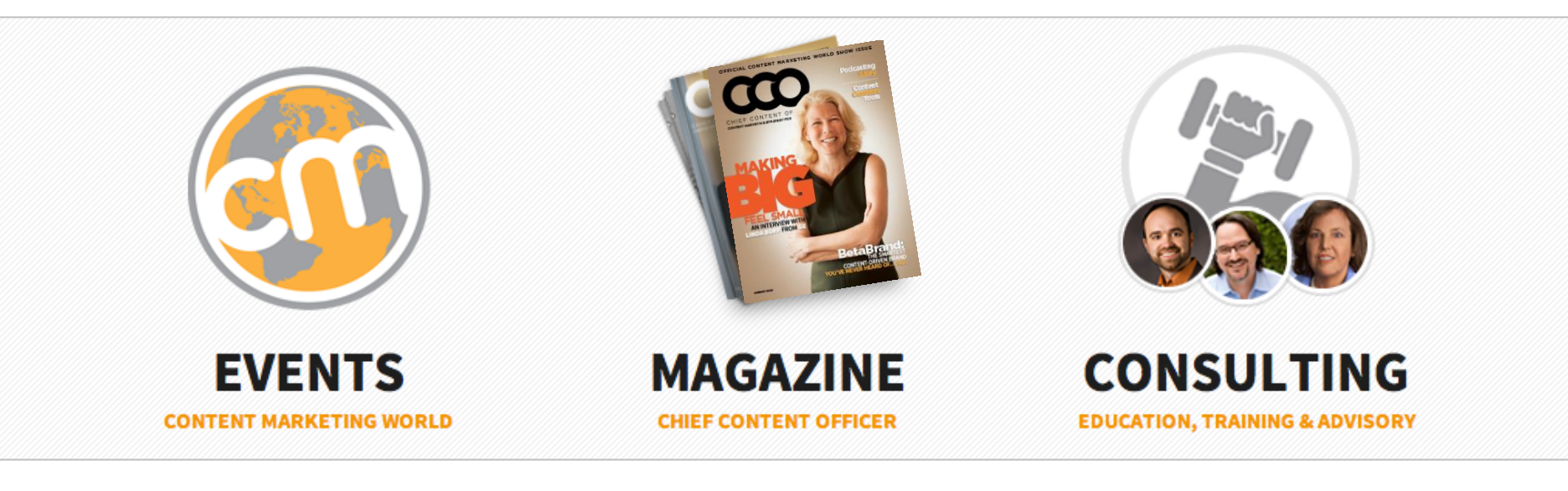

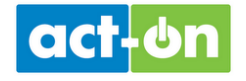

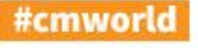

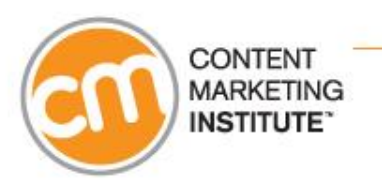

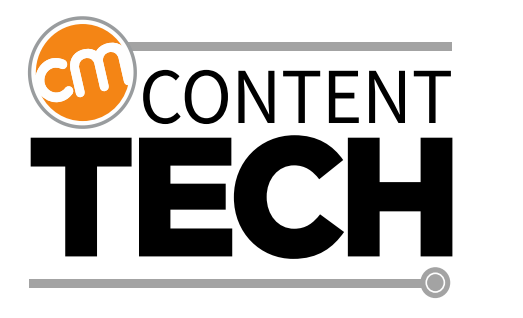

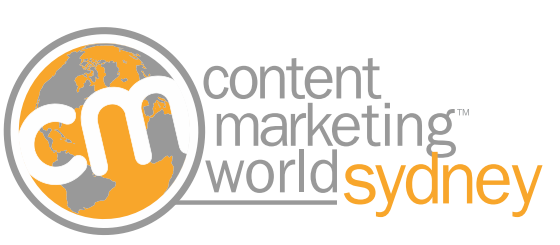

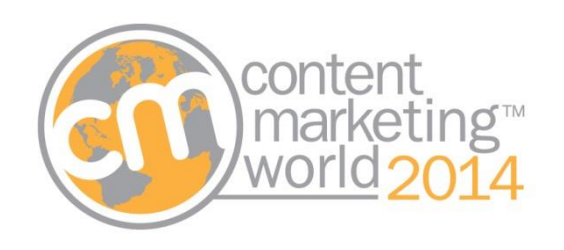

February 26, 2014 Virtual Event

31 March – 2 April 2014 Sydney, Australia

September 8 - 11, 2014 Cleveland, OH

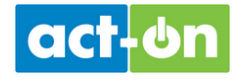

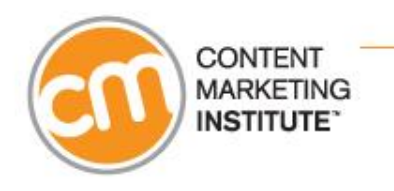

# **Today's Agenda**

- How do search engines work today?
- What are effective strategies for today's environment?
- How can you leverage social for improved SEO?
- How can you optimize specific types of content?

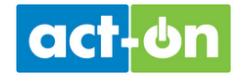

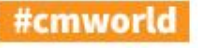

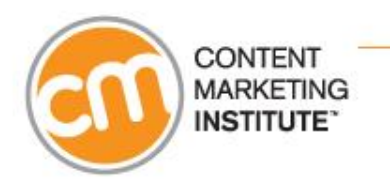

# **Today's Speaker**

### Arnie Kuenn @ArnieK

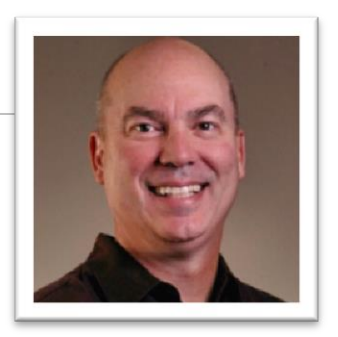

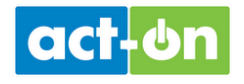

@JoePulizzi @ArnieK

### About Your Presenter…

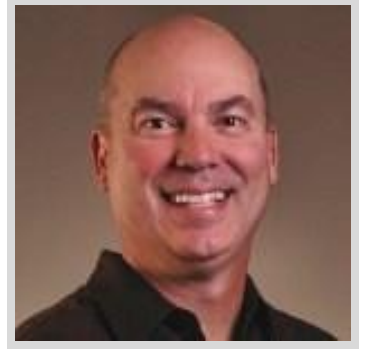

- President of Vertical Measures A Search, Social & Content Marketing Agency
- Instructor for the Content Marketing Institute & Online Marketing Institute

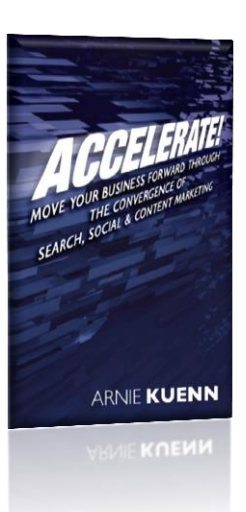

- Write for Marketing Land and Chief Content Officer
- Been an Internet marketer longer than Google has existed.

# How Important is Search?

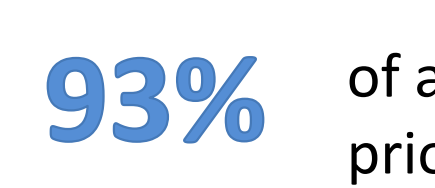

of all consumers use search prior to making a purchase

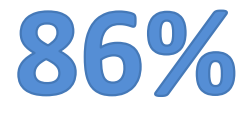

of searchers conduct non-branded queries

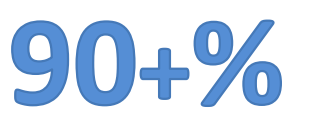

of buyers click on organic links vs. the sponsored ads

Source: GroupM

### Over 9 Out of 10

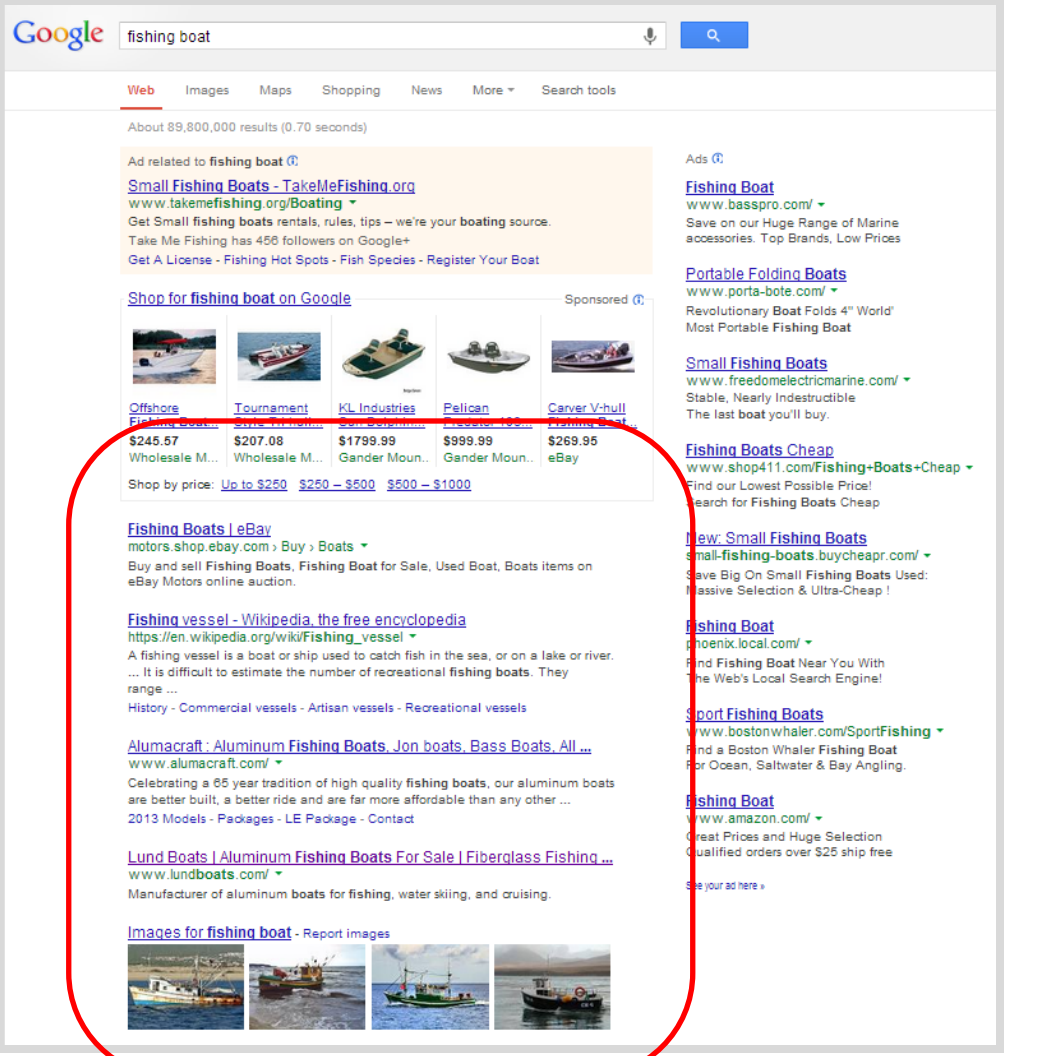

#### How Search Works

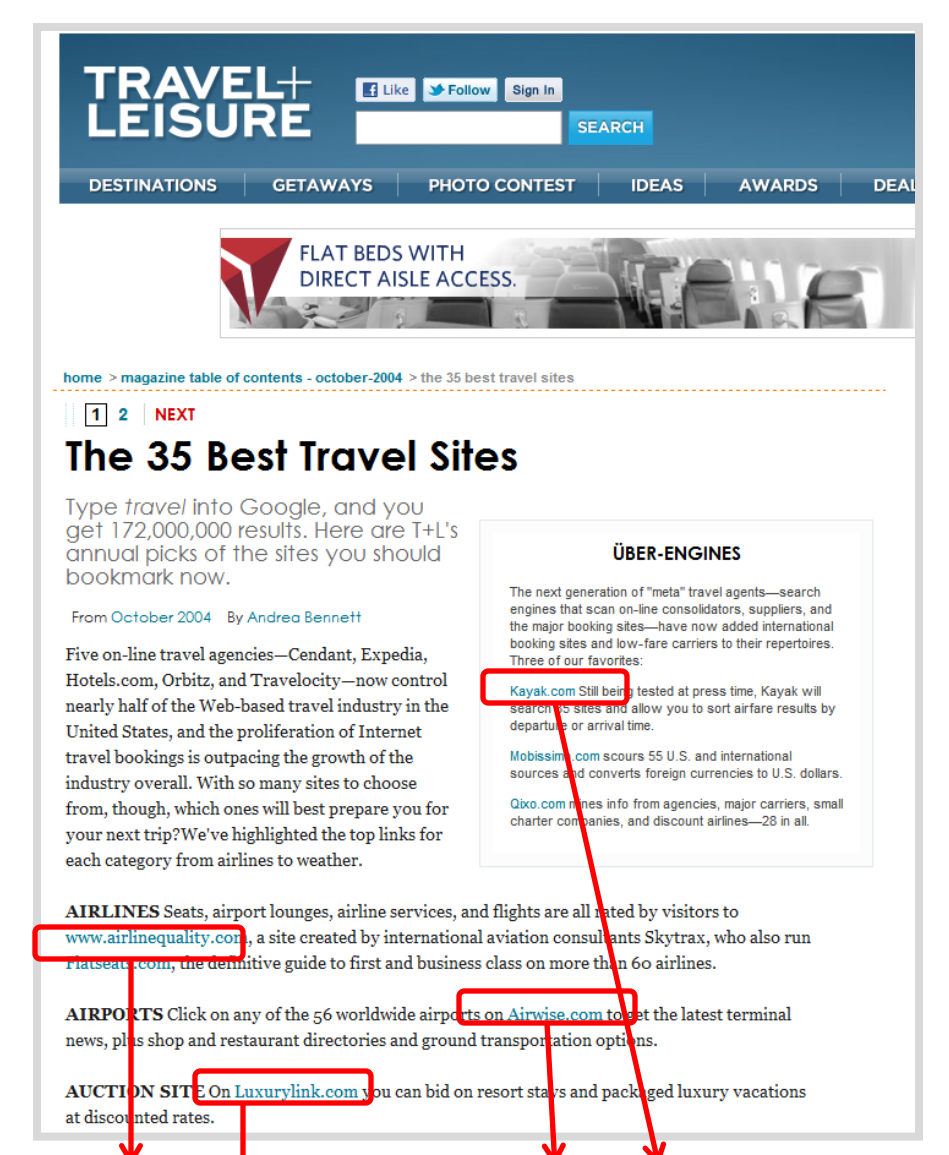

### Search Optimization Elements

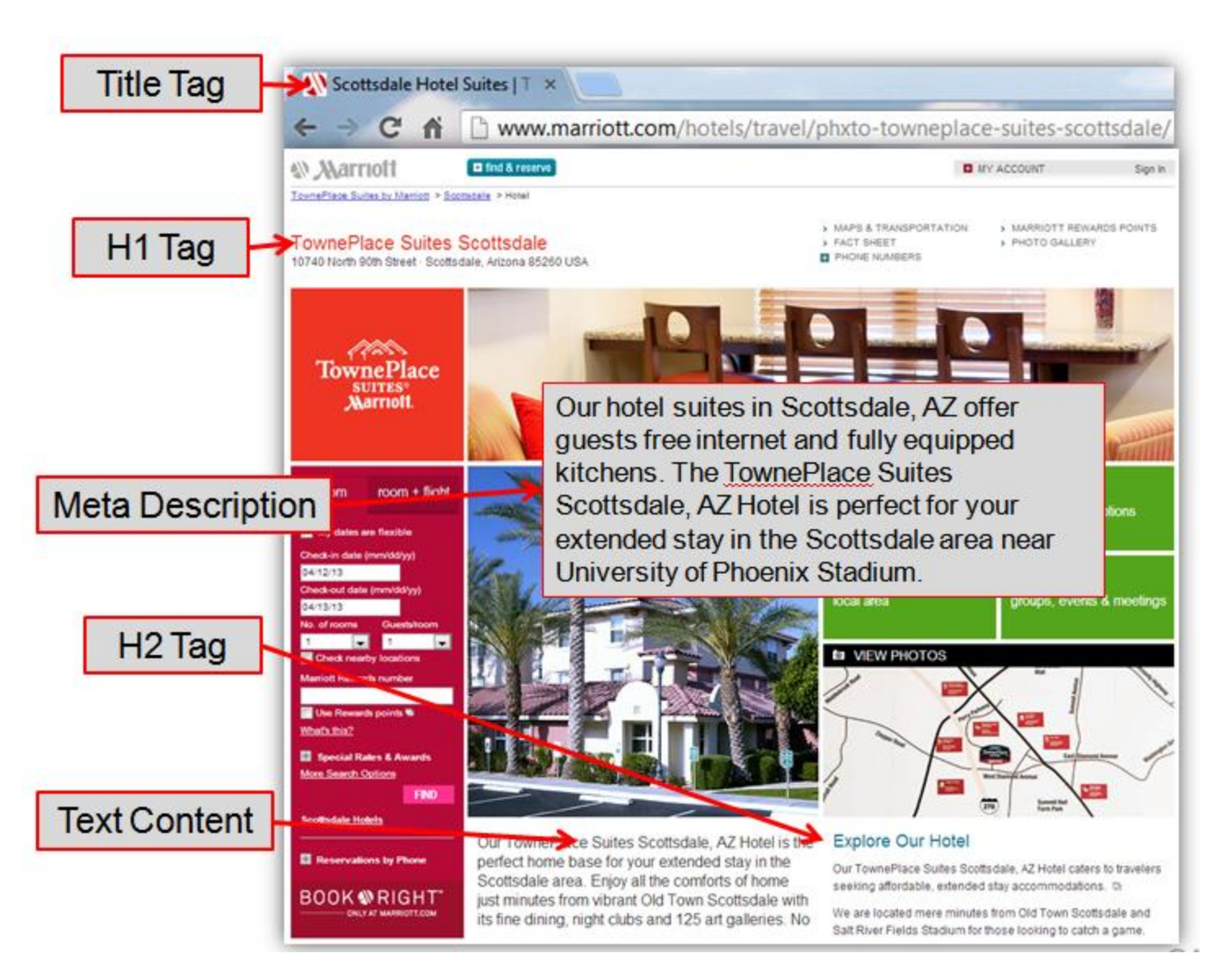

### Search Results – Web Page Connection

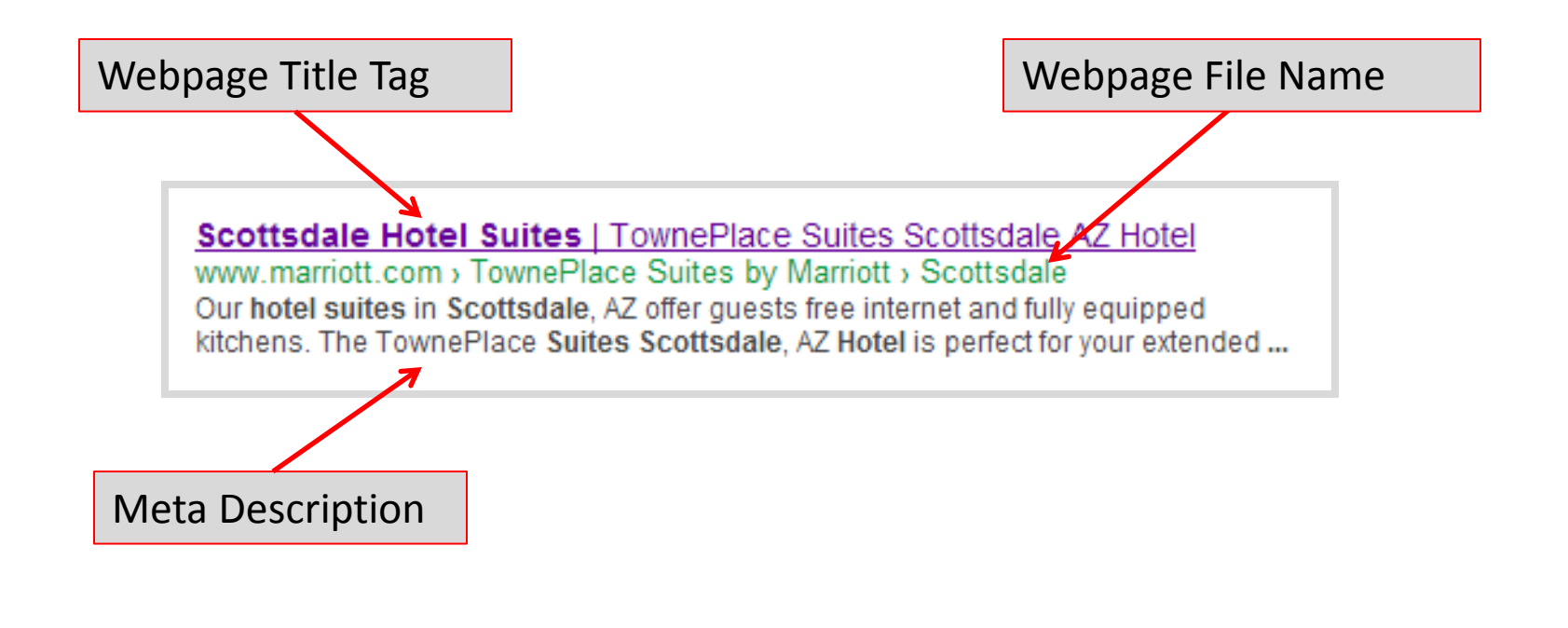

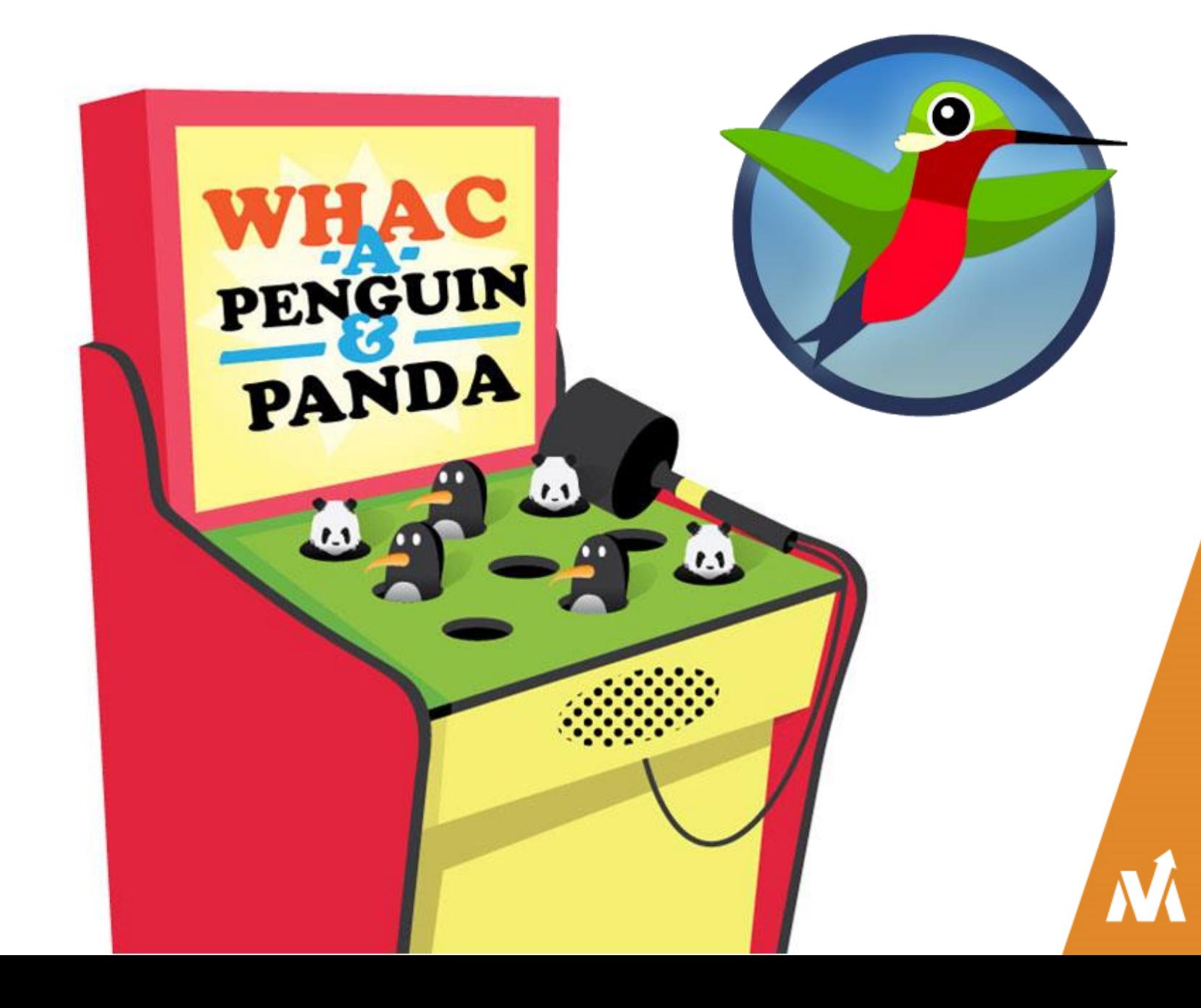

#### How to Tell if You've Been Affected

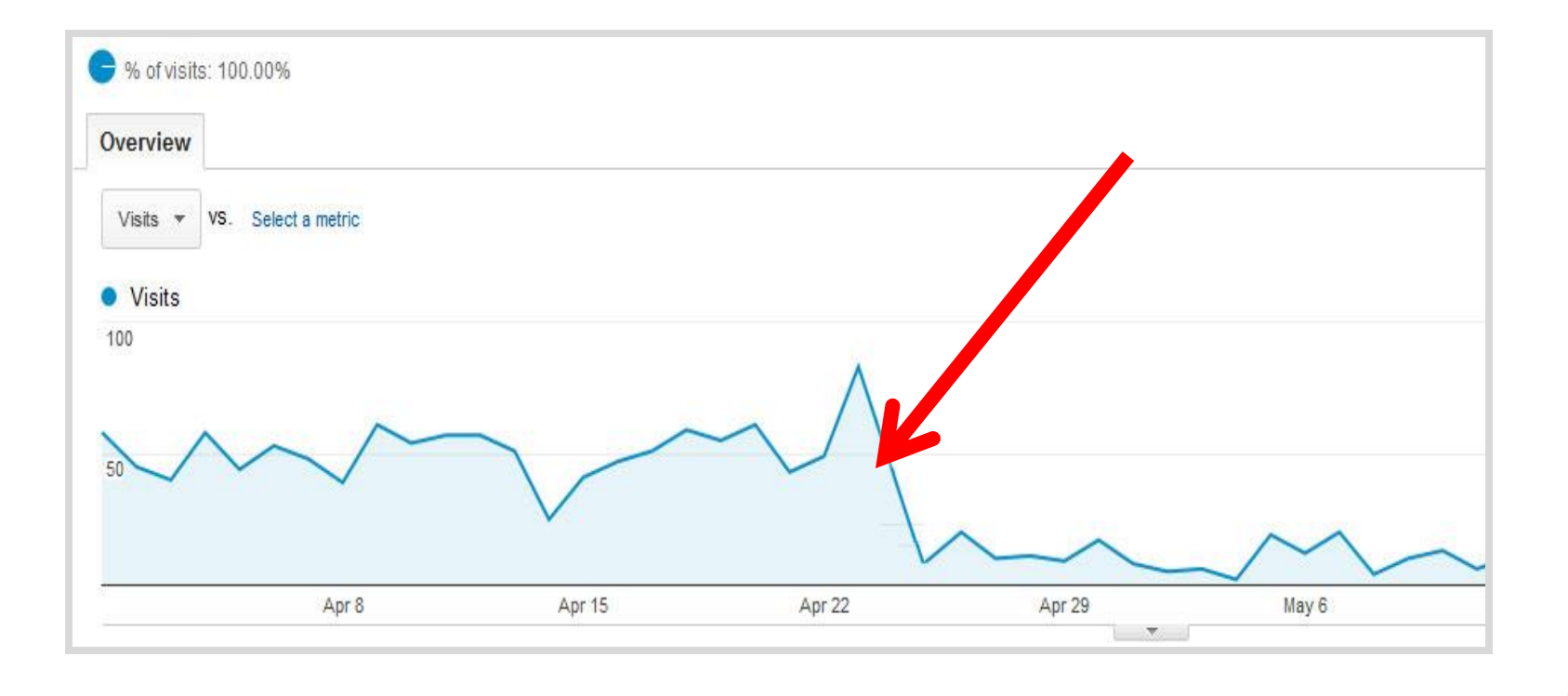

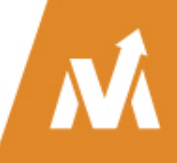

### Webmaster Tools - Message

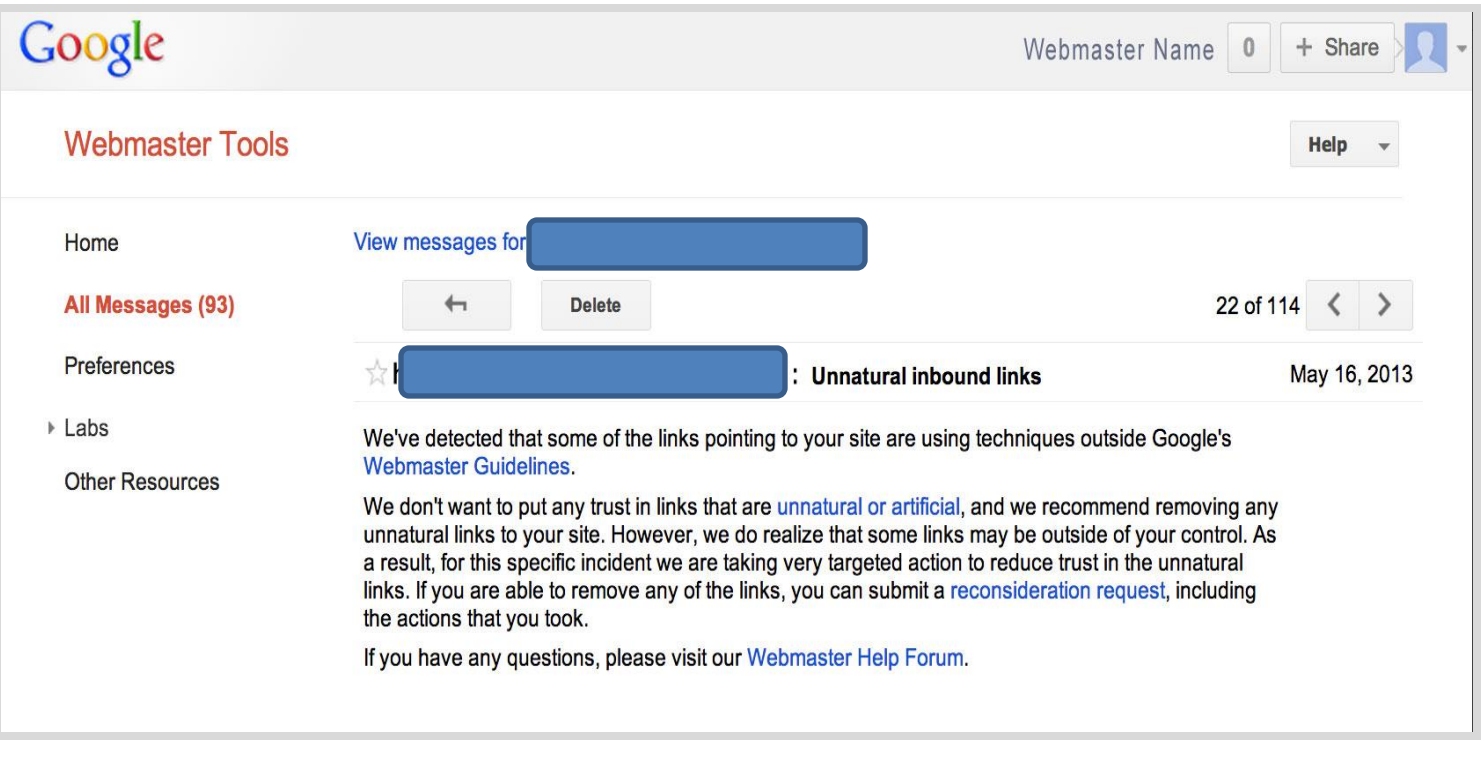

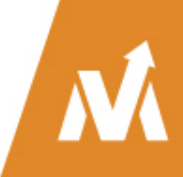

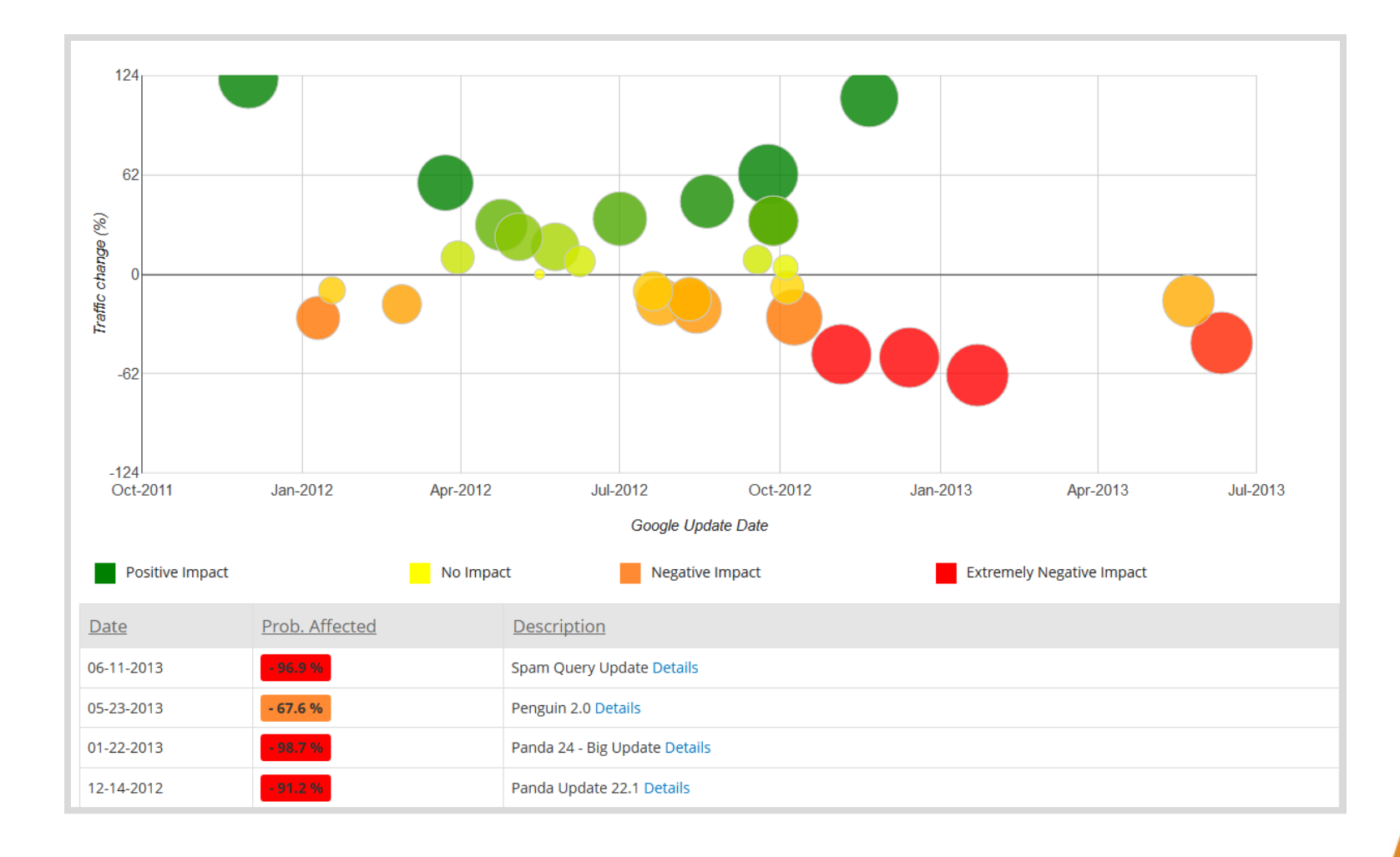

### So What's the Problem?

- Thin content?
- Unintentional duplicate content?
- Duplicate title tags?
- Blocked pages or site?
- Bad backlink profile?
- Over optimization of anchor text?
- Not optimized for mobile?
- And many, many more possibilities

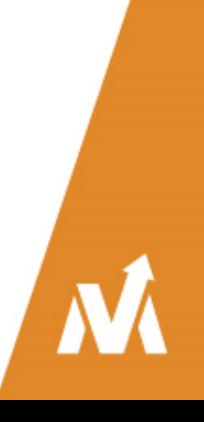

# "Content Marketing"

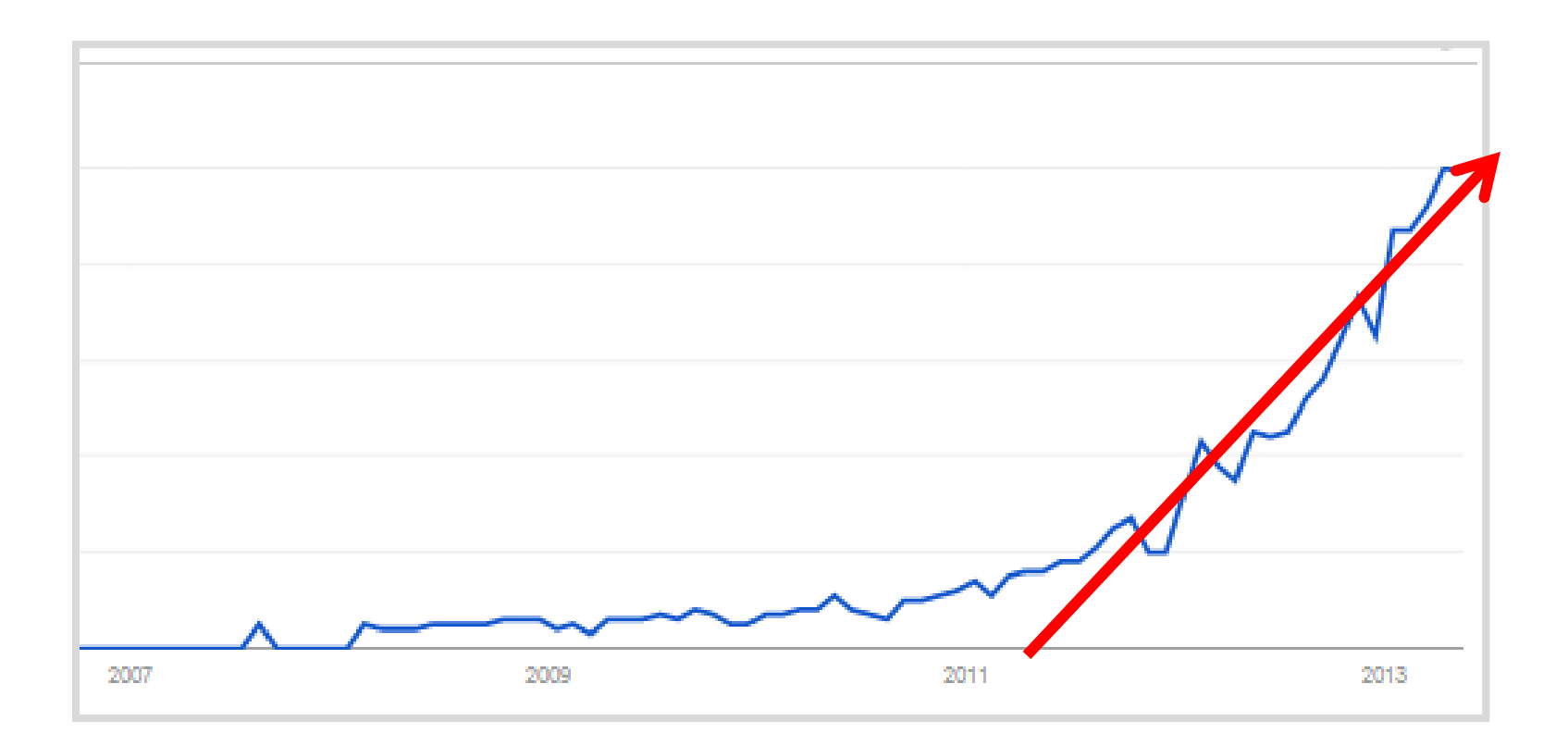

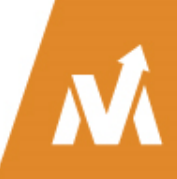

### What is Content Marketing?

- Content marketing is the art of providing relevant, **useful content** to your customers **without selling or interrupting them**.
- Instead of pitching your products or services, you are delivering information that makes your customers more informed **before they buy**.
- If you deliver consistent, ongoing v**aluable information to your customers**, they ultimately reward you with their business and loyalty.

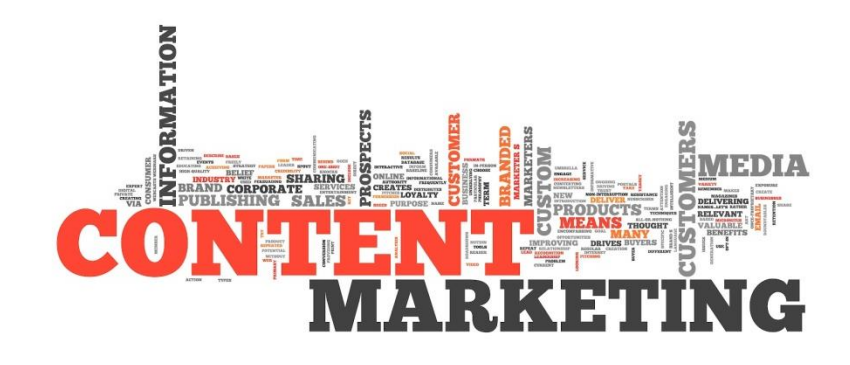

# "Now, relationships are created with information not people"

-YoutilityBook.com

# Achieving Success is a Continuous, Planned Out Process

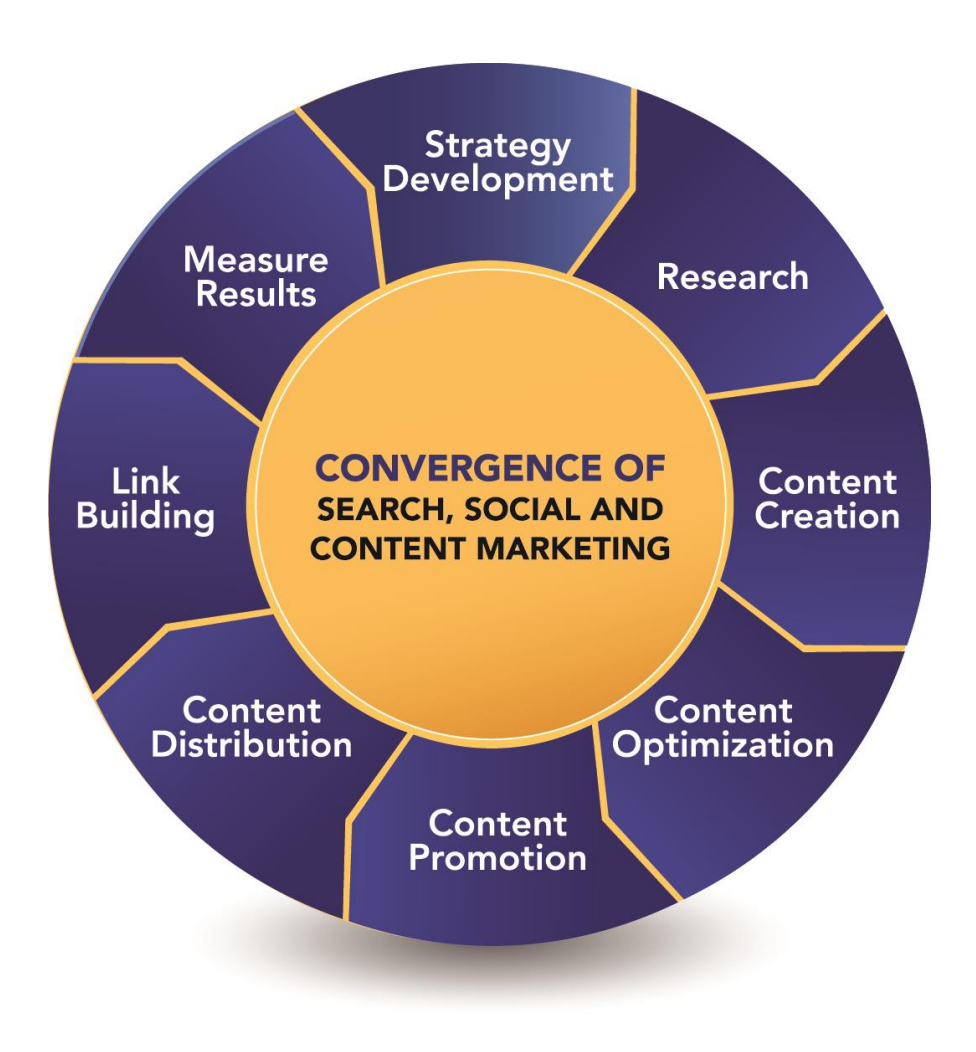

### Develop Your Strategy - Overview

- **Strategy will evolve through the whole process**
- Why are you creating the content you are creating?
- Who is your audience?
- What types of content will you create?
- Who will create your content?
- When will you develop your content?
- What does success look like?

#### **What Are We Searching For?**

#### Users Searching Online Exhibit Three Distinct Human Behavior Patterns:

**Inspire Me** 28% of all searches Marketers should develop content that inspires creativity and offers endless choices. These users are open minded and want to be led, so they consume content in multiple formats.

26%

46%

28%

#### **Educate Me**

26% of all searches Marketers should create messaging that is informative and provides a way for users to learn more about topics from multiple angles, aligning content that provides in-depth information and resources.

#### **Answer Me**

46% of all searches want exactly what they ask for delivered in a way that allows them to get it as directly as possible. Marketers should feature product benefits front and center and align content in a way the presents quick. easy-to-find answers.

About.com Study

 $\overline{\mathbf{A}}$ 

#### Start Your Research Here!

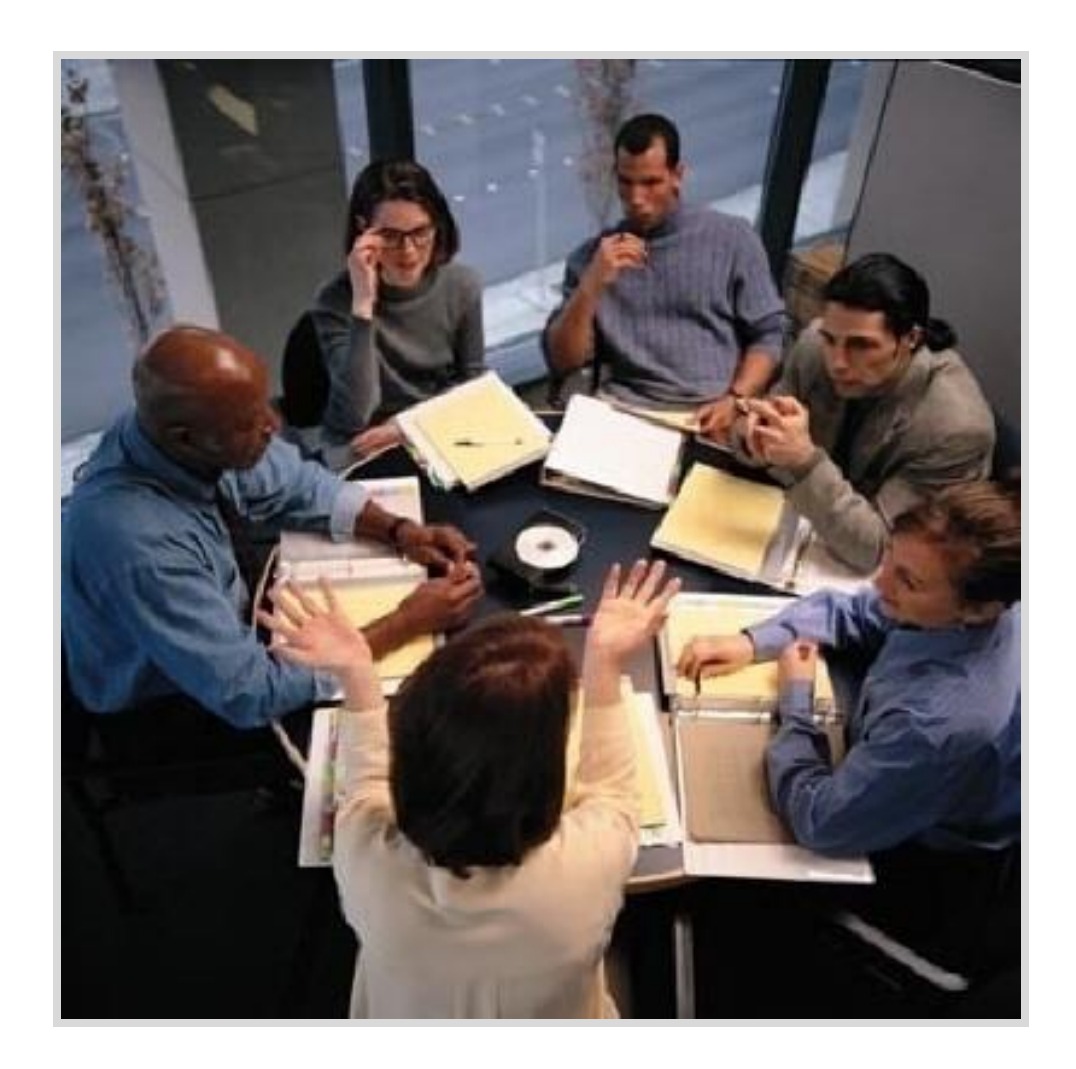

# Research Tools

#### Google Keyword Suggest

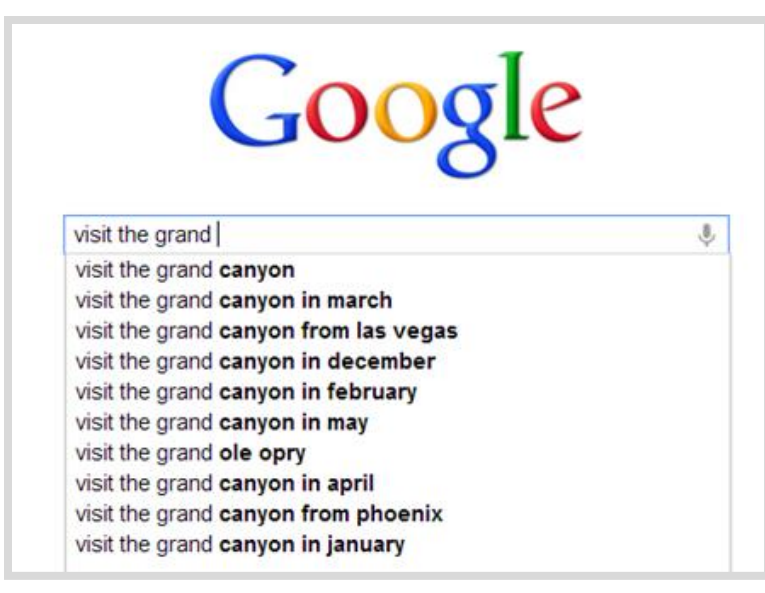

#### Relate Searches

#### Searches related to visit the grand canyon

- fly to visit the grand canyon best time to visit the grand canyon best way to visit the grand canyon visit the grand canyon from phoenix
- visit the grand canyon in november visit the grand canyon in december visit the grand canyon from las vegas best place visit the grand canyon

# More From Google

#### YouTube Related Searches

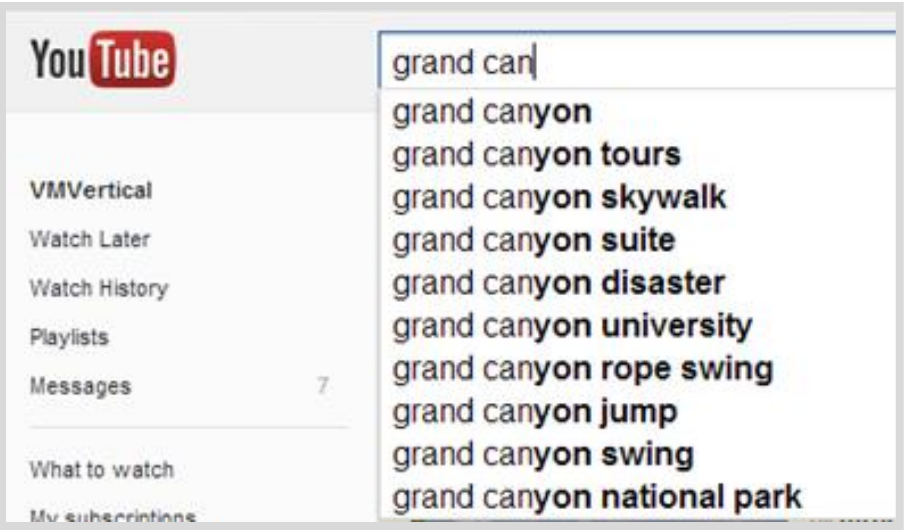

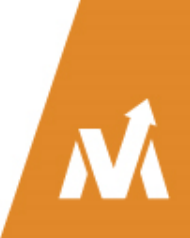

More than 410 questions about *"visit the grand canyon" (exact match).* 

*More than 3,400 using broad match!*

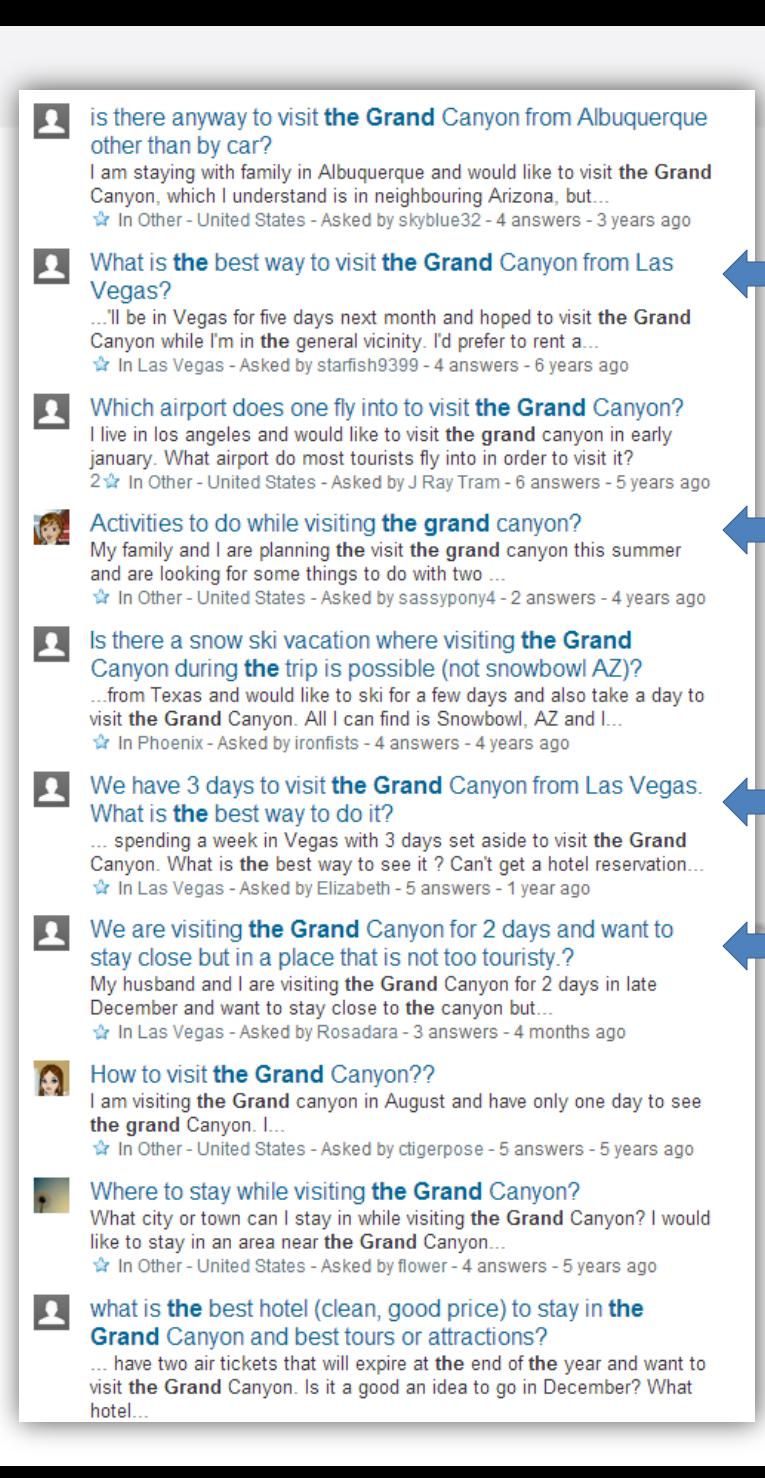

#### **Übersuggest**

#### **Suggest on steroids**

Get keyword ideas with Übersuggest the free keyword suggestion tool that makes good use of Google Suggest and other suggest services.

#### **How it works?**

- Write a term in the box.
- Choose a language and a source. Übersuggest can get suggestions either from regular Web search or from search verticals like Shopping, News or Video (more to come).
- Übersuggest takes your base term, add a letter or a digit in front of it, and extracts suggestions for it.
- Click on each word to get further suggestions based on that term.
- Add each keyword to your basket dicking on the plus sign on its left.
- Add all visible keywords to your basket dicking on the large grey button.

With this free keyword tool you can instantly get thousands of keyword ideas from real user queries! Use the de la calcionation des

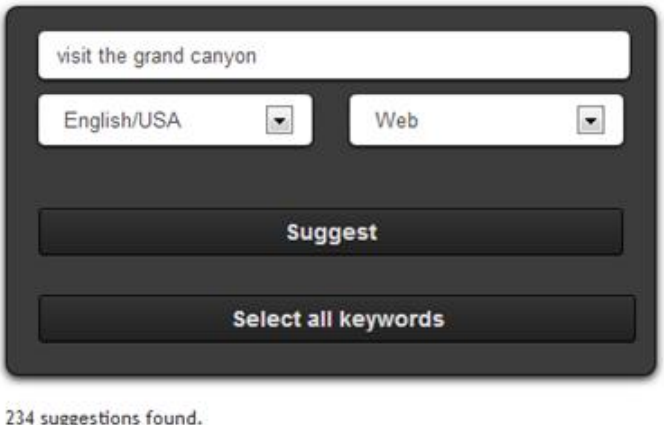

#### If visit the grand canyon

wisit the grand canyon wisit the grand canyon from las vegas o visit the grand canyon from las vegas See the grand canyon from las vegas o visit grand canyon from las vegas by car o visit grand canyon from las vegas helicopter Co can you visit the grand canyon from las vegas C can i visit the grand canyon from las vegas trip to the grand canyon from las vegas travel to the grand canyon from las vegas o day trip - the grand canyon from las vegas best way to visit the grand canyon from las vegas o visit the grand canyon in june wisit the grand canyon from phoenix wisit the grand canyon skywalk o visit the grand canyon o visit the grand canyon in december wisit the grand canyon south rim o visit the grand canyon from los angeles wisit the grand canyon in winter

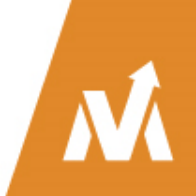

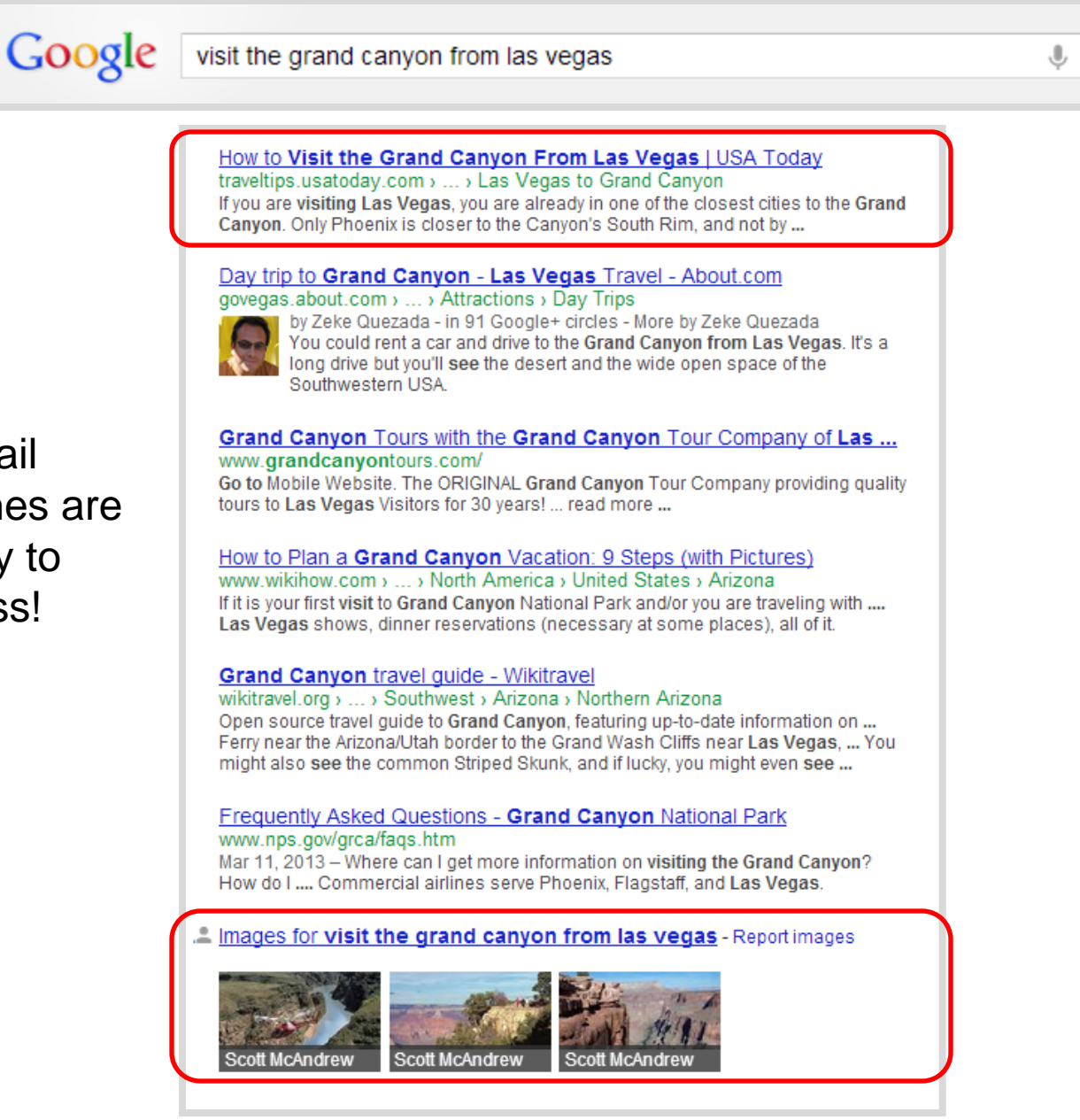

Long tail searches are the key to success!

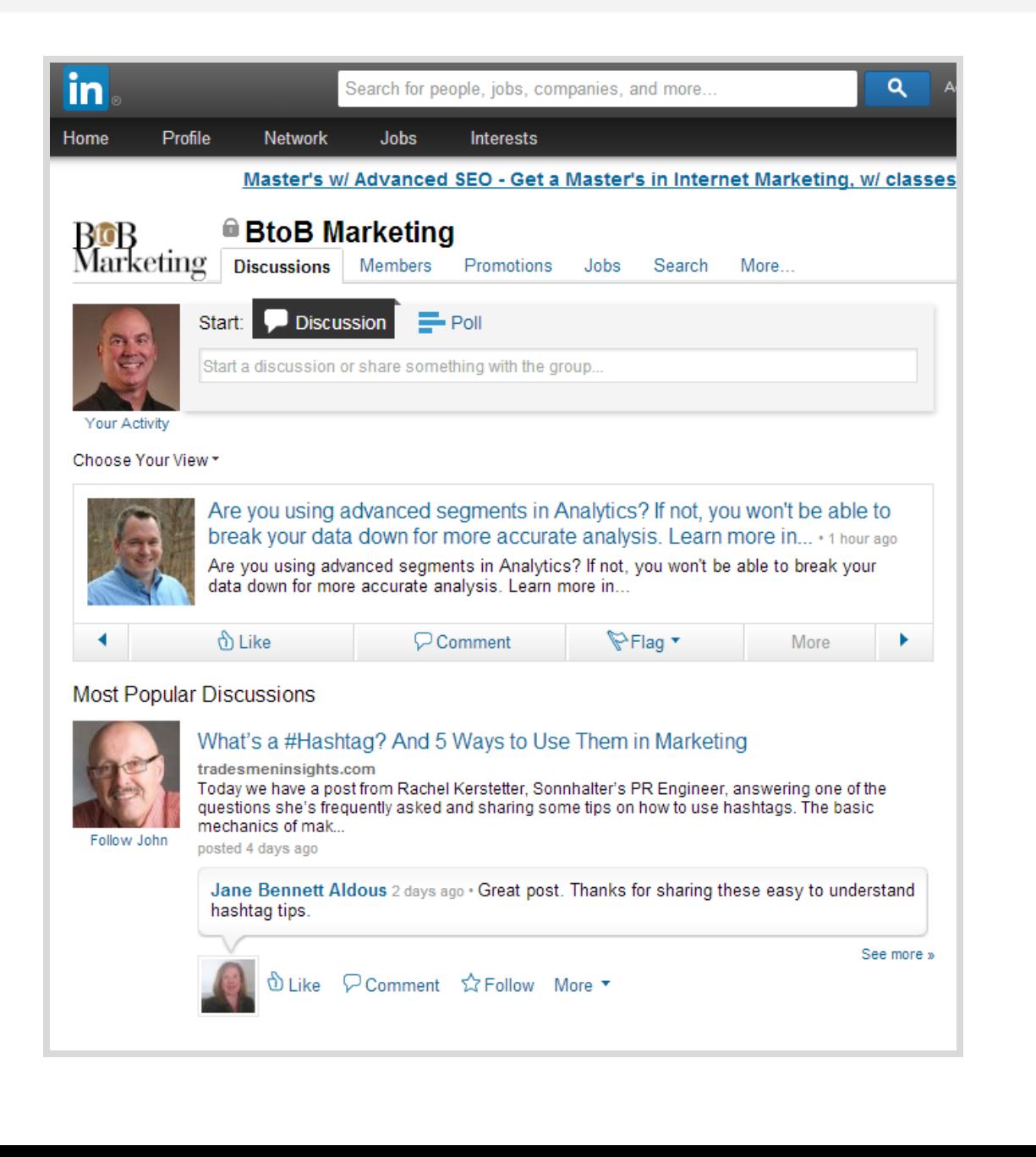

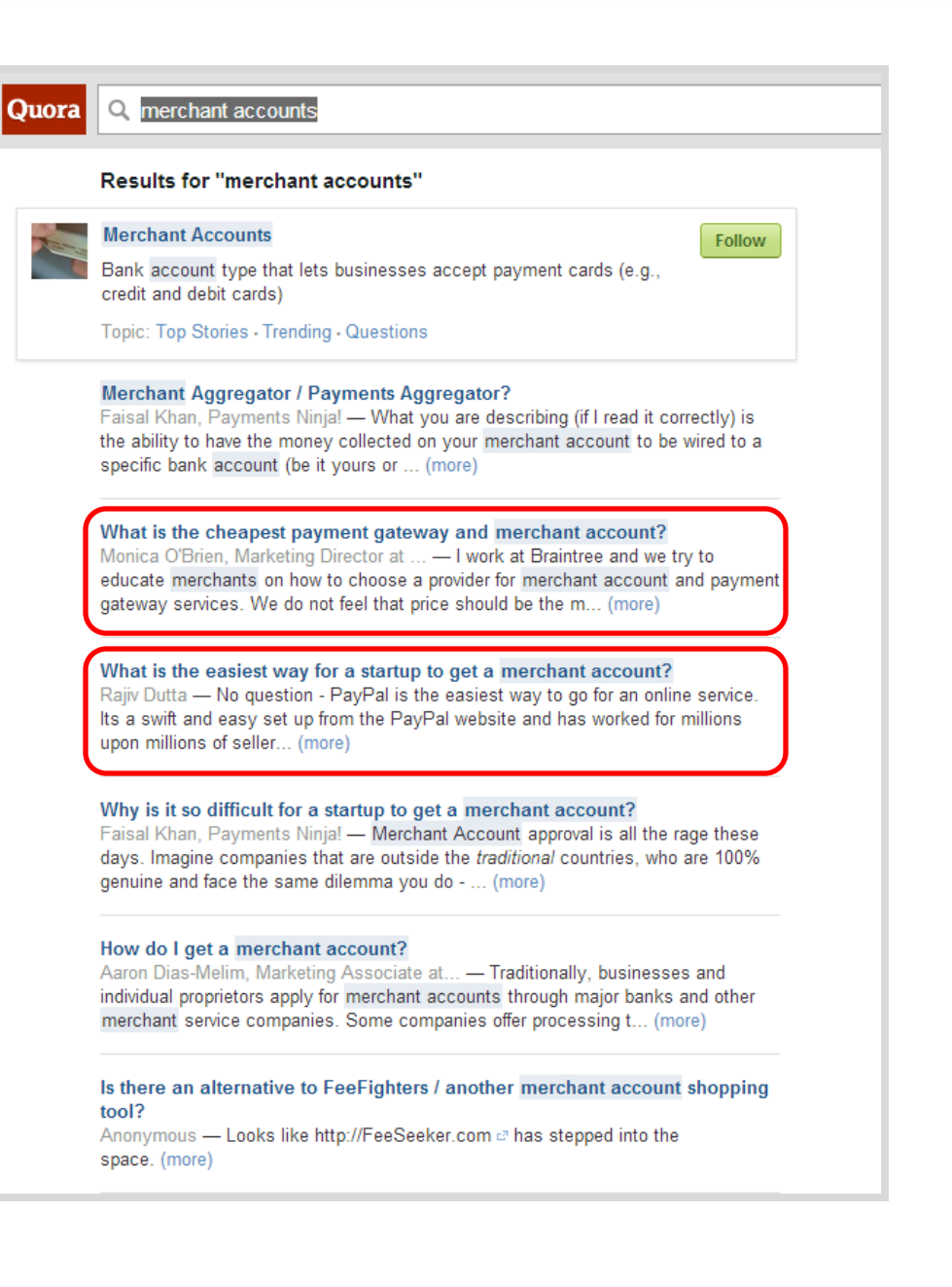

### List All Content Ideas in a Spreadsheet

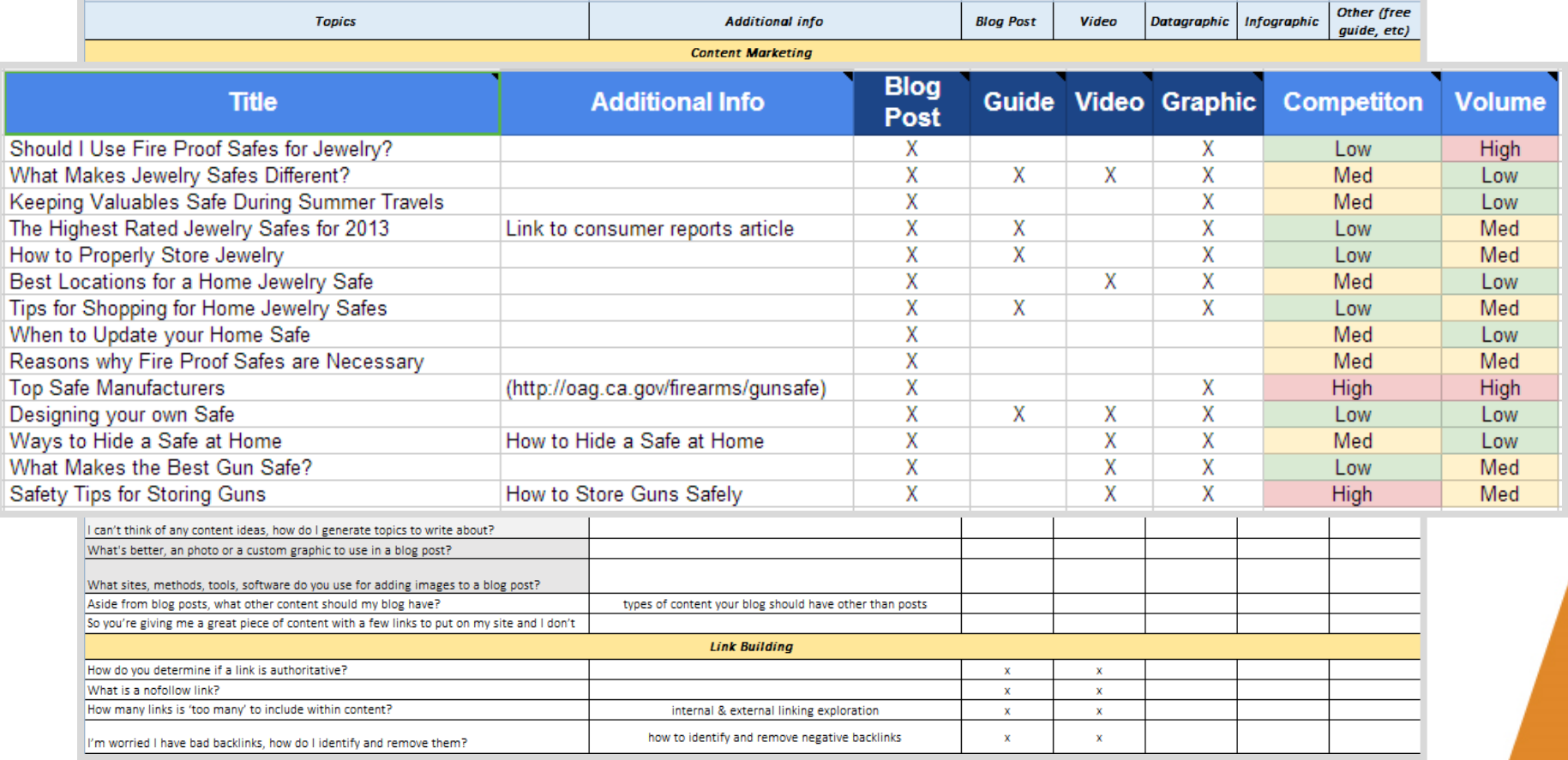

### Longer Search String = More Clicks

#### **Successful Search Click Percentages?**

This table shows the percentage of searches that generated a click on one of the search results (shown as Organic) or PPC ads (shown as PPC), total (see the Total row) and for 1 word terms, 2 word terms, etc.

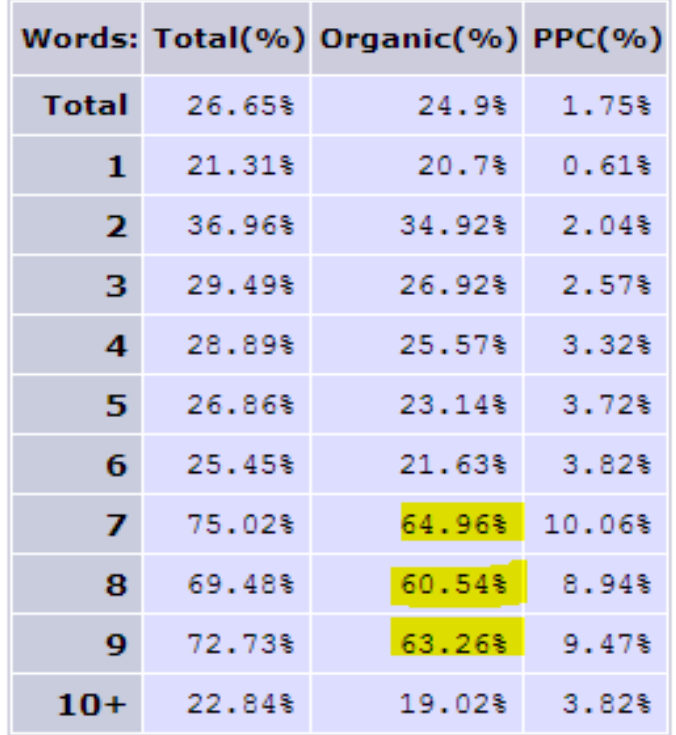

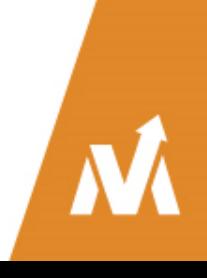

[Source: http://www.keyworddiscovery.com/keyword-stats.html](http://www.keyworddiscovery.com/keyword-stats.html) - 9/01/2013

### Put Together an Editorial Calendar

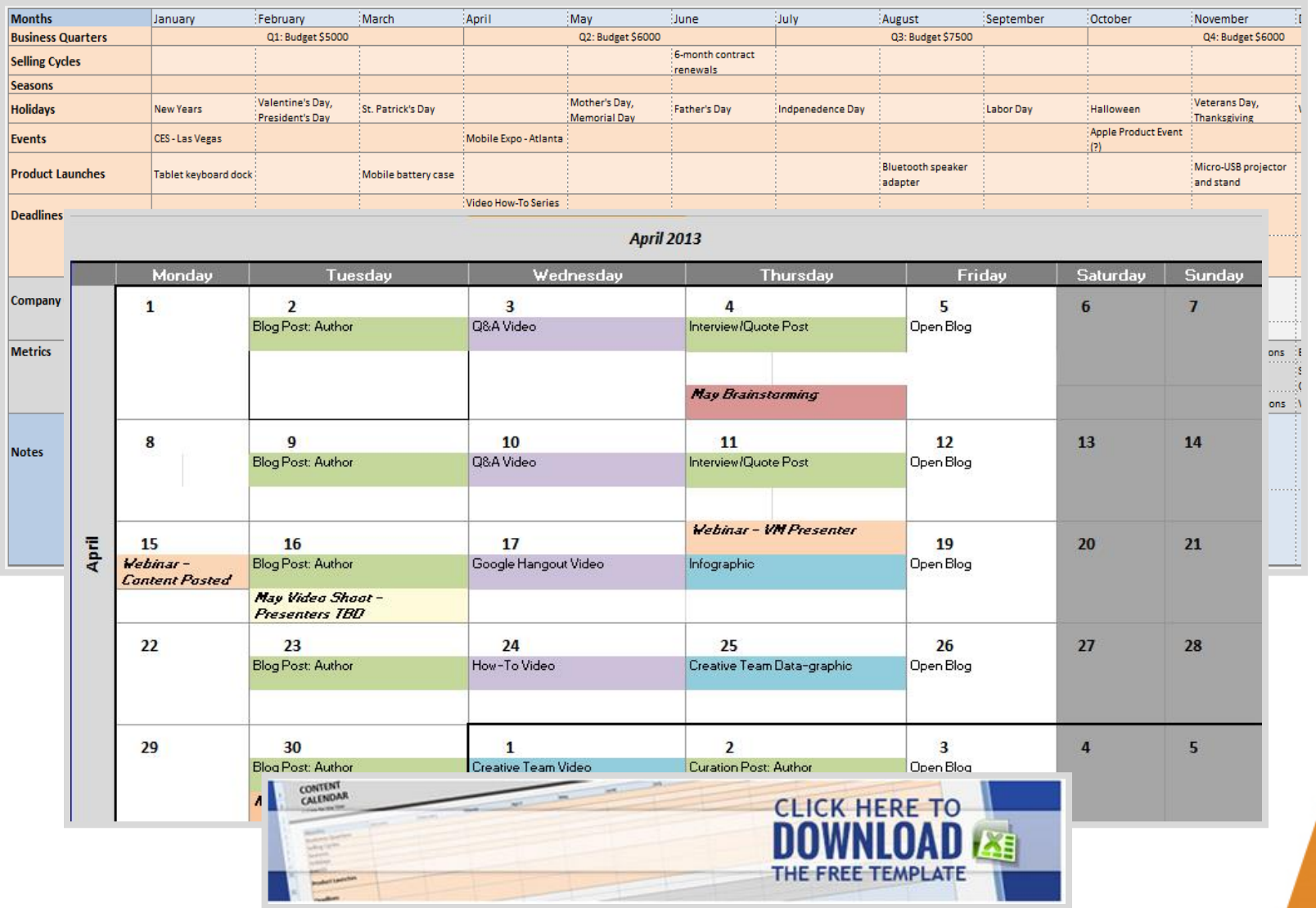

# Address Pricing / Cost

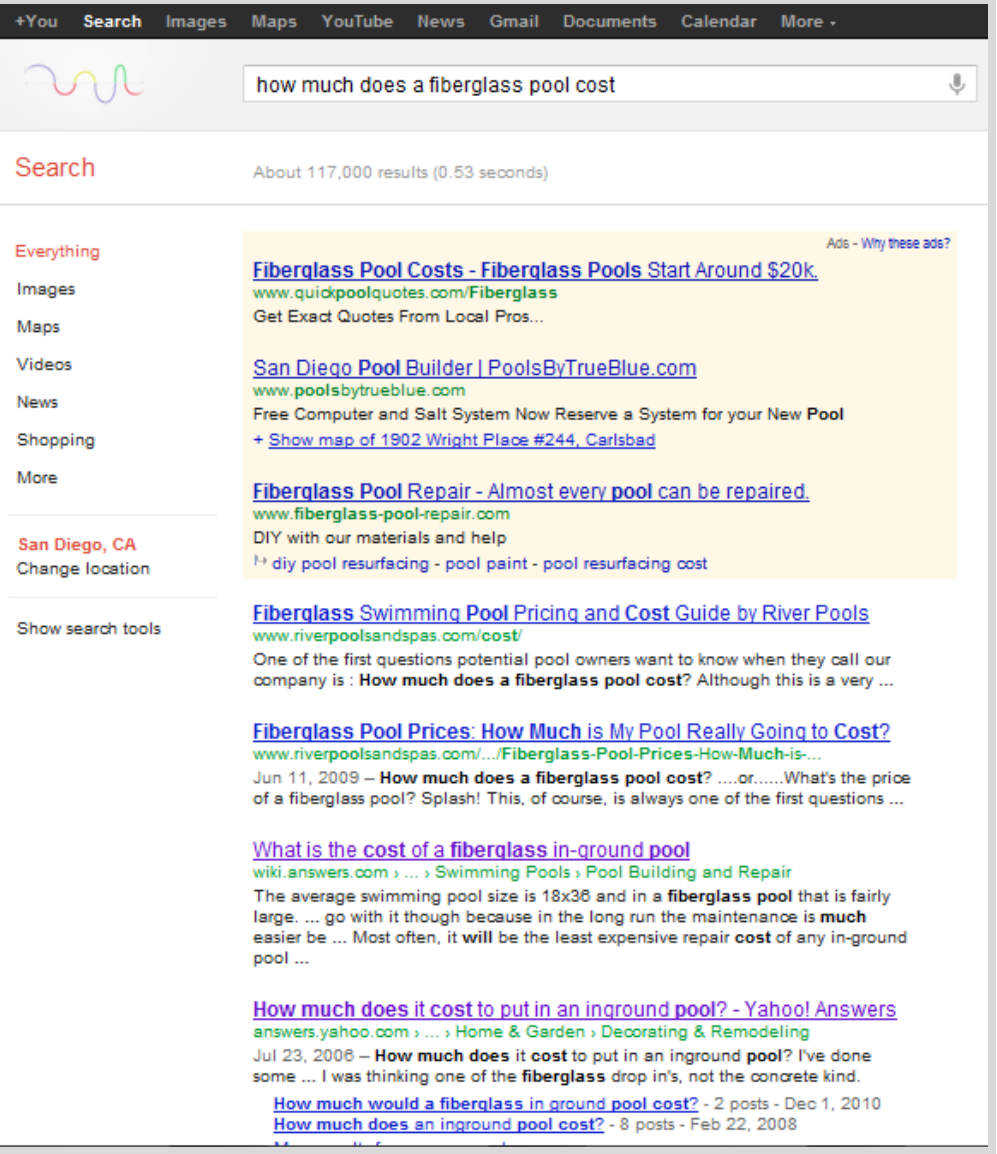

### **Comparisons**

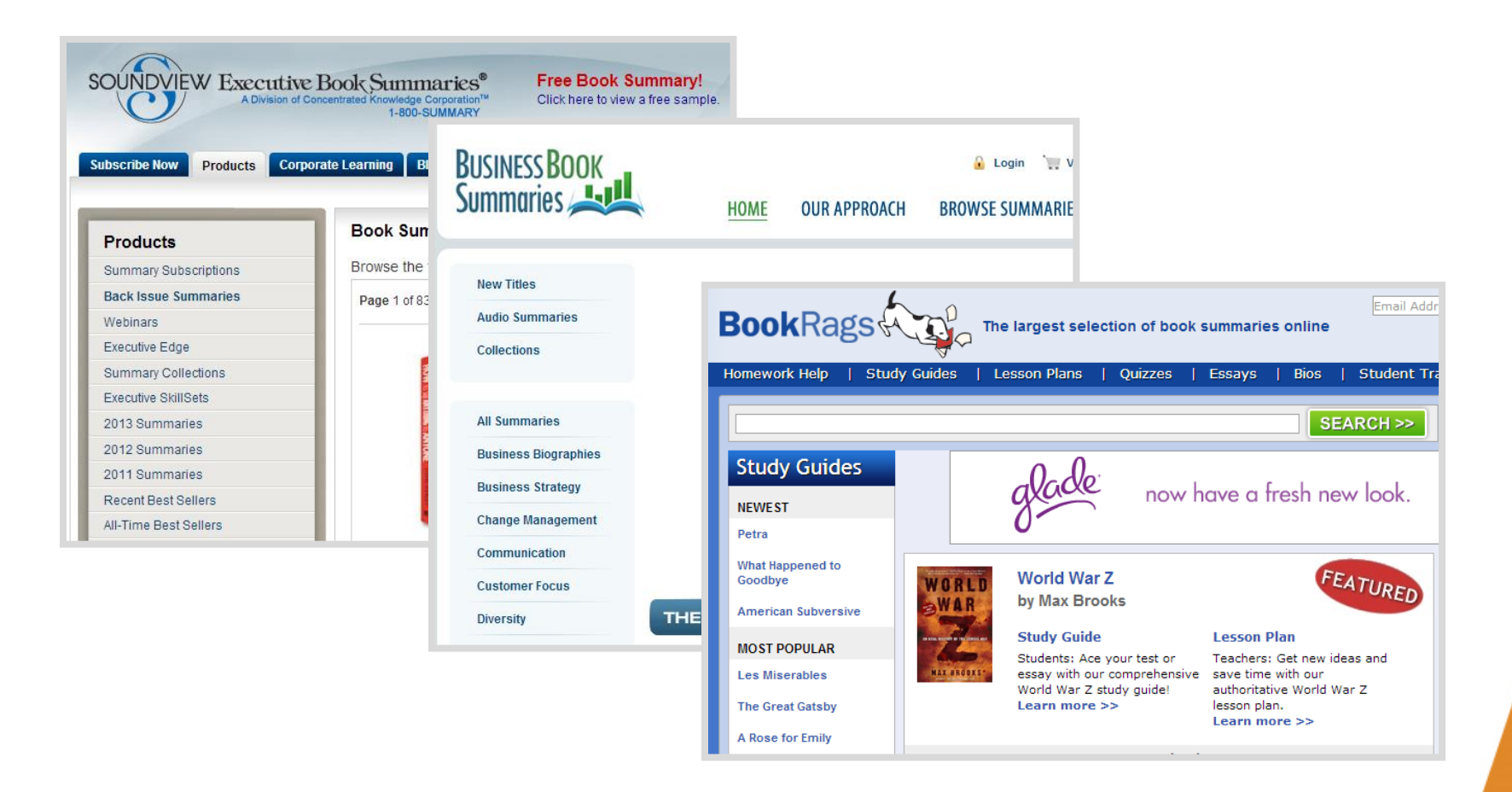

Showcase your product or service then compare and contrast to others.

### Lists – People Still Love Them

#### 100 Things to Do In Downtown Phoenix

I love correlations. One is this; since we are downtown real estate guys we know all the great things to do and places to go in downtown Phoenix. I'd like to say we know them all, yet that's pretty much impossible. That said, we do know a bunch of stuff to do, places to go, great restaurants and other things downtown. More important, we know people who know... our wonderful downtown Phoenix clients and friends. Thus, we have been inspired to write a series of 100 articles on the best things to do in downtown **Phoenix**... an assignment I am finding both fun and daunting.

We will be breaking down the lists of 100 things to do in downtown Phoenix into categories... we thought you would find that more navigable. Over time we will be writing our personal observations about each of the 100 things to do and places to go in downtown Phoenix and publish them as blog posts here on Urban Connection or our sister site, UrbanLIfeBlog.com. If we haven't gotten to an article yet, we will give you pertinent links so you can get more info from the venue's own site, Yelp and other information sources we deem helpful.

Without further fanfare we offer you the Urban Connection Real Estate Team's Top 100 Things To Do in Downtown and Midtown Phoenix, AZ.

#### **SIGHTSEEING AND TOURS OF DOWNTOWN PHOENIX:**

Chase Field Tours: Just what the name says, a tour of one of America's great baseball fields. A real treat even if you don't like baseball. Chase Field is an engineering marvel.

Segway Expeditions: Custom tours of Phoenix and Tempe where you travel by Segway.

Phoenix Tours, LLC: Sightseeing tours of Phoenix, Scottsdale and the Heard Museum

Ghosts of Phoenix Tour: The Hotel San Carlos is famous for their ghosts and love to share

#### **Resource Pages**

**SUBSCRIBE** 

**DETAILS & PRICING** 

Fill out below to receive info on our services

**First Name** 

**Resource Pages for Biblical studies** 

Ready to immerse yourself into the world of link building? Here are over 100 links to the best resources on link building training, blogs, tools, and more.

#### **Link Building Education**

Free training quides, webinars, and presentations on link building

- Link Building Training A comprehensive training guide to link building including affiliate program links, deep linking, link quality evaluation, free link sources, link analysis and more.
- Link Building on Slideshare Presentations and webinars on link building.
- SEO Webinars Free SEO webinars including Link Building Strategies for 2
- Whiteboard Fridays Custom search of all SEOMoz Whiteboard Friday pres link building.

#### **Audio / Video Podcasts**

Audio and video podcasts on link building featuring experts in the industry.

- Search Cowboys Link building Q&A with Christopher Cemper and Google
- SEO 101 Directory link building with Loren Baker of Search Engine Journa to improve search engine rankings and help with SEO training.
- SEO Rockstars Roundtable with SEO experts on link building topics (spam hat), link inheritance attributes, and more.
- SEM Synergy Link building strategies with Eric Ward, link building best pra
- Search for Solutions Internet marketing scams with paid search links.
- Ofice Hours Paid links are evil and overlooked on site issues.
- Webcology Rand Fishkin of SEOMoz discussing his Professional Guide to building with Debra Mastaler, author of Link Spiel blog.
- SEO 101 Building ranking for sites, link building 101 parts 1 and 2, link bui schemes, nofollow, and more.
- Run Marketing Link building for small business

#### 38 links to this page

Home / Resource Pages for Biblical studies

#### Texts and translations

This page contains links to biblical texts and various other texts related to the Bible, and especially to the New Testament.

Bible texts and translations Greek and Hebrew texts, and various translations Read more »

Apocrypha and Pseudepigrapha Works in Greek and Hebrew and translations Read more »

Qumran, Josephus, Rabbinica Various Palestinian texts Read more »

Gnostica and Church Fathers Various texts from the second century on. Read more »

'Classical texts' Greek and Latin texts Read more »

Linguistic resources Grammar, lexica etc Read more »

#### Social World of NT

This second page presents sources and studies dealing with the social World related to the New Testament.

Resources for studying the

Collections of images and other

Selected features of Antiquity Presentations of features like mysteries, clubs, magic etc Read more »

#### Social Scientific studies of the

Greco-Roman world Studies using various models from sociology and social-anthropology Read more »

Post-colonial New Testament

**Studies** Read more »

#### 111 links to this page

#### Philo of Alexandria

This page is dedicated to studies of Philo of Alexandria

Philo's texts Philo's texts and translations Read more »

Introductory articles on Philo Various articles on Philo Read more »

More articles on Philo Scholarly studies available on the Internet Read more w

Book reviews of Philo studies Reviews of important Philo studies Read more »

Home Pages to scholars writing on Philo Info about scholars publishing books and articles on Philo

Read more »

Aspects of Philo's social world Studies on Egypt, Alexandria and the Jewish Diaspora

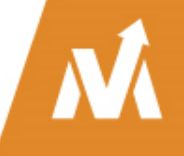

Greco-Roman world Read more »

> artifacts Read more »

### Videos – They Are Not That Hard

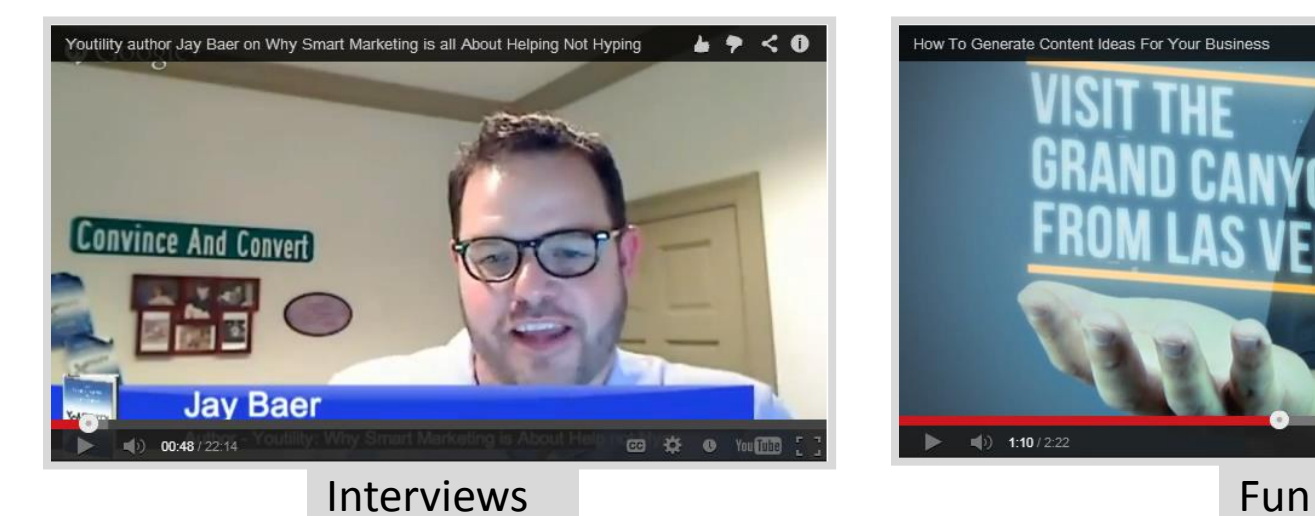

 $b \geq 0$ How To Generate Content Ideas For Your Business ■ 四 类 ◎ 101图  $\ket{m}$  1:10 / 2:22

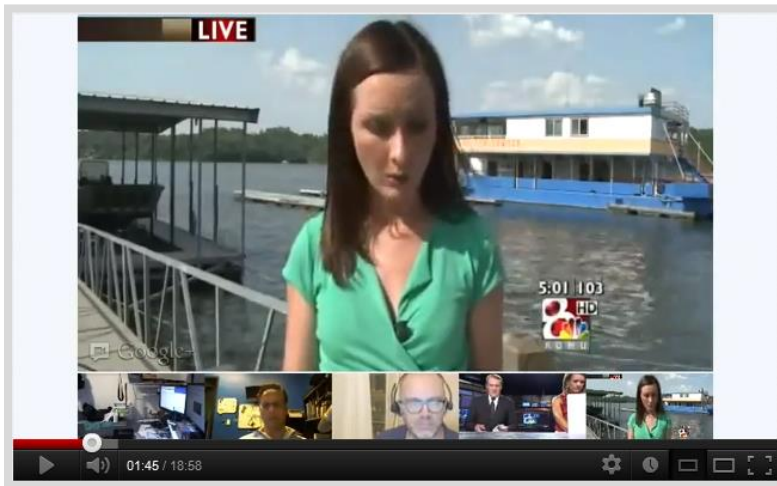

Behind the Scenes

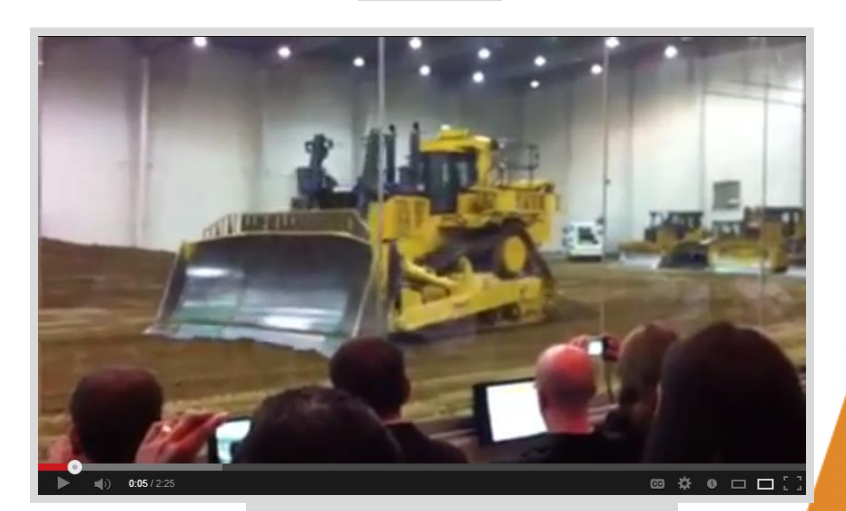

Product Demos

#### Free Guides & White Papers

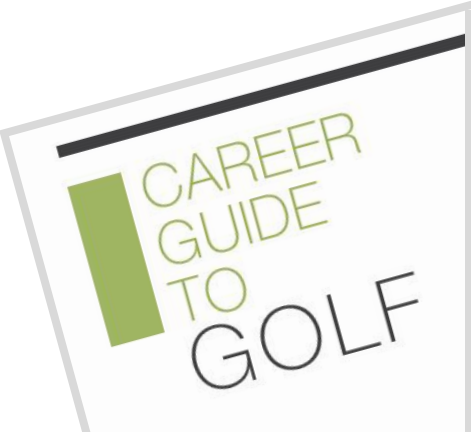

#### **TSYS** People-Centered Payments

#### **Lessons Learned from Business Travel Study: Best Practices for Getting Ahead** of the Mobile Wave

This report is based on the findings of The Connected Business Traveler Study, an innovative survey of business travelers conducted jointly by TSYS®, Mercator Advisory Group and Commercial Payments International (CPI). The report combines the survey's findings with an exploration of how the evolution of mobile banking and payments for consumers signals an opportunity for greater mobile solutions and innovations geared toward commercial card customers

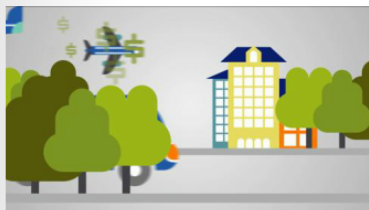

A premise of the paper is that mobile connectivity and communications can be leveraged to benefit businesses and corporate credit card-carrying employees, as they have been by consumer cardholders. According to Keith Pierce, TSYS Group Executive, Commercial Services, "For commercial card programs, mobile technology has great potential to simplify the overall process for business travelers and procurement professionals, and we are excited to explore best practices in this paper for a next-generation commercial card mobile solution."

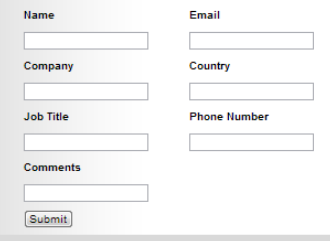

#### **About TSYS**

At TSYS, (NYSE: TSS), we believe payments should revolve around people - not the other way around. We call this belief "People-Centered Payments<sup>5M</sup>." By putting people at the center of every decision we make, with unmatched custome service and industry insight, TSYS is able to support financial institutions, businesses and governments in more than 80 countries. Offering merchant payment-acceptance solutions as well as services in credit, debit, prepaid, mobile, chip, healthcare and more, we make it possible for those in the global marketplace to conduct safe and secure electronic transactions with trust and convenience.

#### **Kellie Goodwin** Kellie Goodwin has more than twenty years of professional

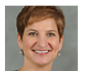

experience serving universities, healthcare providers and<br>the payments industry. In 2001, Kellie Joined TSYS, a leading global payments provider, working in Corporate Strategy and Planning where she was responsible for business development, mergers and acquisitions and corporate planning efforts. In 2008, Kellie joined the

Commercial Services team as Business Development Director. Kellie works across the TSYS enterorise to deliver new payment products and solutions for financial issuers supporting the small business, corporate and government sectors

Kellie earned a bachelors of science degree in human resource management from Utah State University and a masters of business administration in finance from Auburn University.

Email: KGoodwin@tsys.com

- Lead generator
- Link attractor
- Long life span

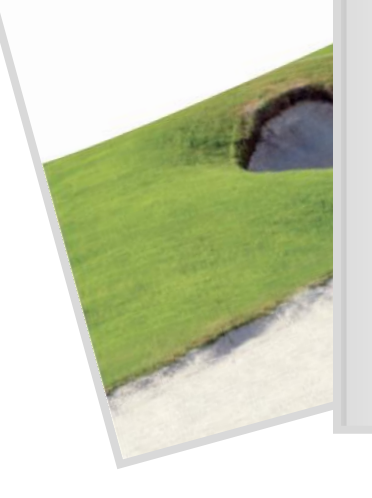

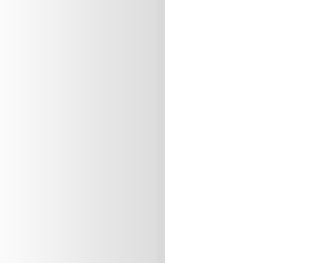

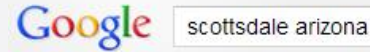

Web Maps Shopping Videos More -Search tools Images

r30 personal results. 28,600,000 other results. ScottsdaleAz.gov - The Official City of Scottsdale Web Site www.scottsdaleaz.gov/ In-depth city information. Links to various city services, business listings, and tourist information. Employment Opportunities - Water, Waste & Recycling - Online Utility Service Scottsdale, Arizona - Wikipedia, the free encyclopedia en.wikipedia.org/wiki/Scottsdale, Arizona Scottsdale (O'odham Vasai S-vasoni, Yaqui Eskatel) is a city in the eastern part of Maricopa County, Arizona, United States, adjacent to Phoenix. According to ... History - Geography - Demographics - Economy Official Travel Site for Scottsdale, Arizona www.experiencescottsdale.com/ Welcome to Scottsdale. At the heart of every great vacation is passion - for a new place, a new adventure, even a new way of expressing yourself. It's about... Complimentary Visitor Guide - Events - About the SCVB - Attractions Images for scottsdale arizona - Report images  $F$   $\alpha$ C.C. Cha. C.C. Chapman **Scott McAndrew** C.C. Chapman

**Scottsdale AZ** Events & Attractions | Cities | Arizona Office of Tourism www.arizonaguide.com > ... > Phoenix & Central Arizona Plan your visit to Scottsdale, Arizona! Let the Arizona Office of Tourism help you find local hotels and attractions.

**Scottsdale** Tourism and Vacations: 167 Things to Do in ... - TripAdvisor

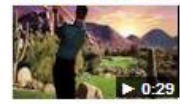

www.tripadvisor.com › ... › Central Arizona Feb 18, 2011 Scottsdale Tourism: TripAdvisor has 40764 reviews of Scottsdale Hotels, ... Pinnacle Peak is about 3.7 ...

More videos for scottsdale arizona »

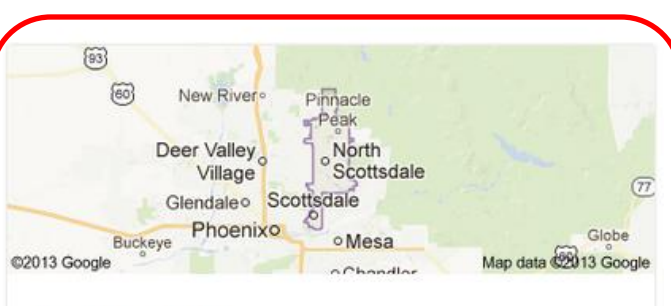

#### Scottsdale

Scottsdale is a city in the eastern part of Maricopa County, Arizona, United States, adjacent to Phoenix. According to the U.S. Census Bureau, as of 2010 the population of the city was 217,385. Wikipedia

Area: 184.2 sq miles (477.1 km<sup>2</sup>) Weather: 80°F (27°C), Wind N at 4 mph (6 km/h), 11% Humidity Local time: Thursday 3:22 PM Population: 221.020 (2011) Unemployment rate: 5.3% (Dec 2012)

#### Points of interest

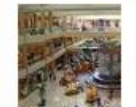

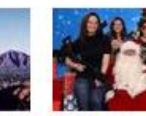

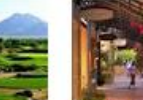

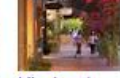

Scottsdale **Camelback** Mountain Fashion Square

Scottsdale TPC of Scottsdale **Gun Club** 

Kierland Commons

Feedback / More info

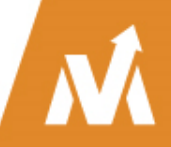

### Core Elements to Optimization

#### **Web Pages, News, Local, Images & Videos**

- 1. Links pointing to your content
- 2. Titles & title tags (*viewed in results*)
- 3. Description meta tag (*viewed in results*)
- 4. Image alt text tags
- 5. H1 Tag (headline tag only one!)
- 6. Page load times
- 7. Freshness of content
- 8. AuthorRank

# How to Optimize Images

- Image files should be compressed as much as reasonably possible to **reduce file size**. Smaller files mean faster site load speeds. JPGs generally offer the best balance of file size & quality.
- Use relevant **keywords in image filenames**, separated by dashes (not underscores). Instead of "DL000031.jpg", use something like "red-sports-car.jpg"
- Make sure <img> tags have their **"alt" and "title" attributes** defined with descriptive, concise, keywordrelated text. Do not stuff <img> attributes.
- Context matters. Google looks at **content placed around the image**, like titles and captions, for context about your image.
- Be sure to **include images in your sitemap**. The XML tags provide additional opportunities to define an image's title, caption, and even geographic location.

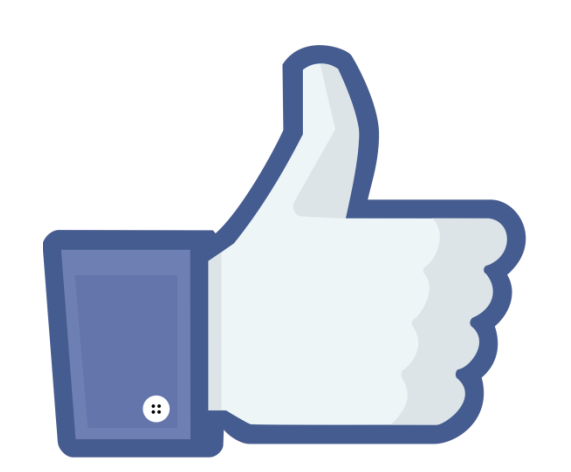

# How to Optimize Videos

- Specific, **Compelling Title** –Would you click on "Our Company" or "V00023.mov?" neither will your audience.
- **Tags** –This is where you can help your video appear in the "Suggested" or "Similar" videos section.
- **Description** Say as much as you can in the first sentence or two, because many video sites will hide the bulk of your description. Include at least one link placed at the start of the description – **with http://.**
- **Video Quality / Resolution** Shoot, edit and export the video in the highest quality available on the devices and software you use.
- **Thumbnail Image**  If it's an organically made video (not planned), pick the most visually compelling of the options they give you.

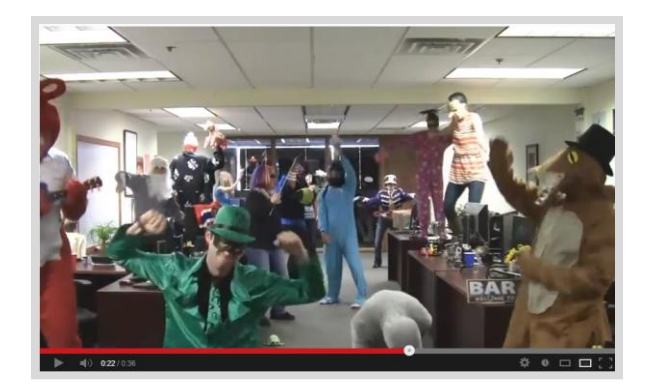

# Sharing New Content Can Be Very Simple

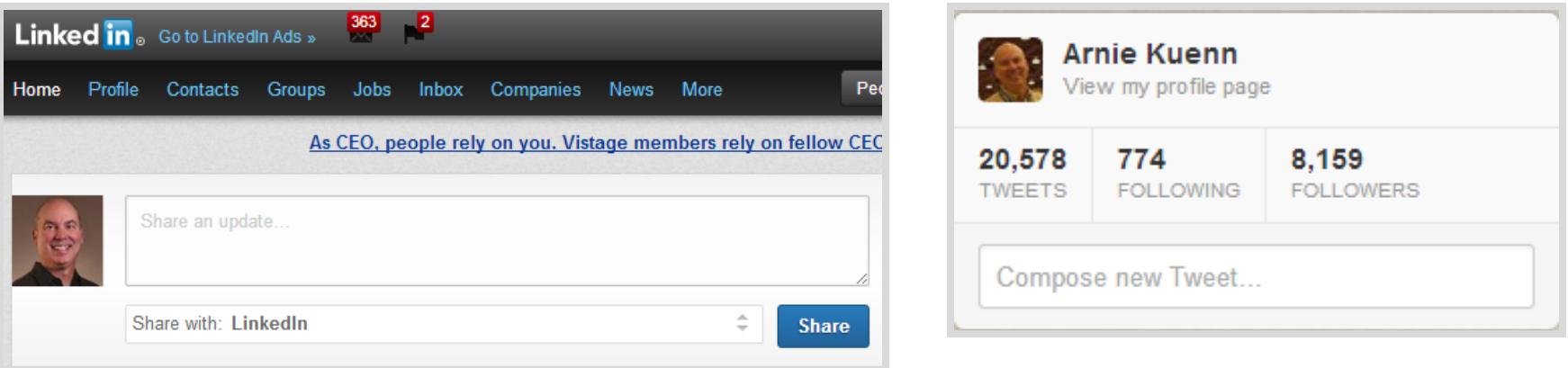

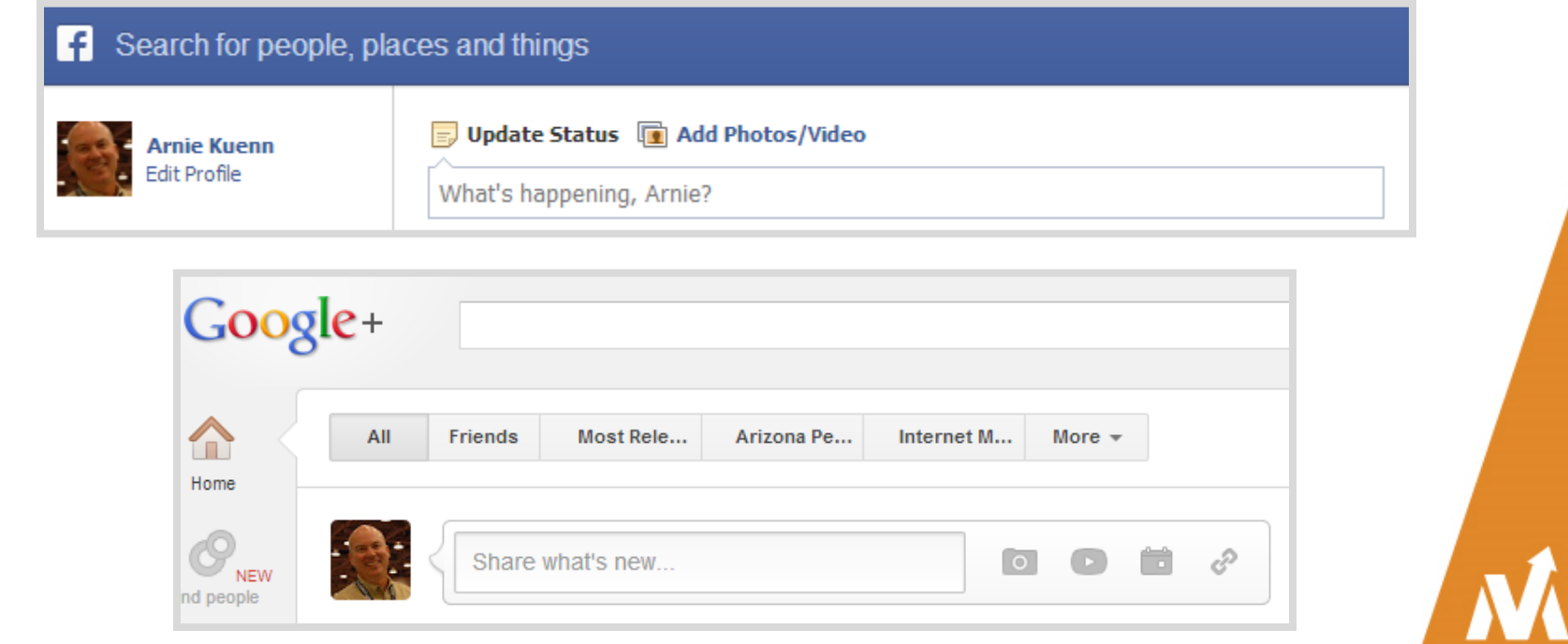

## Do You Have a Google+ Business Page?

# $Google+$

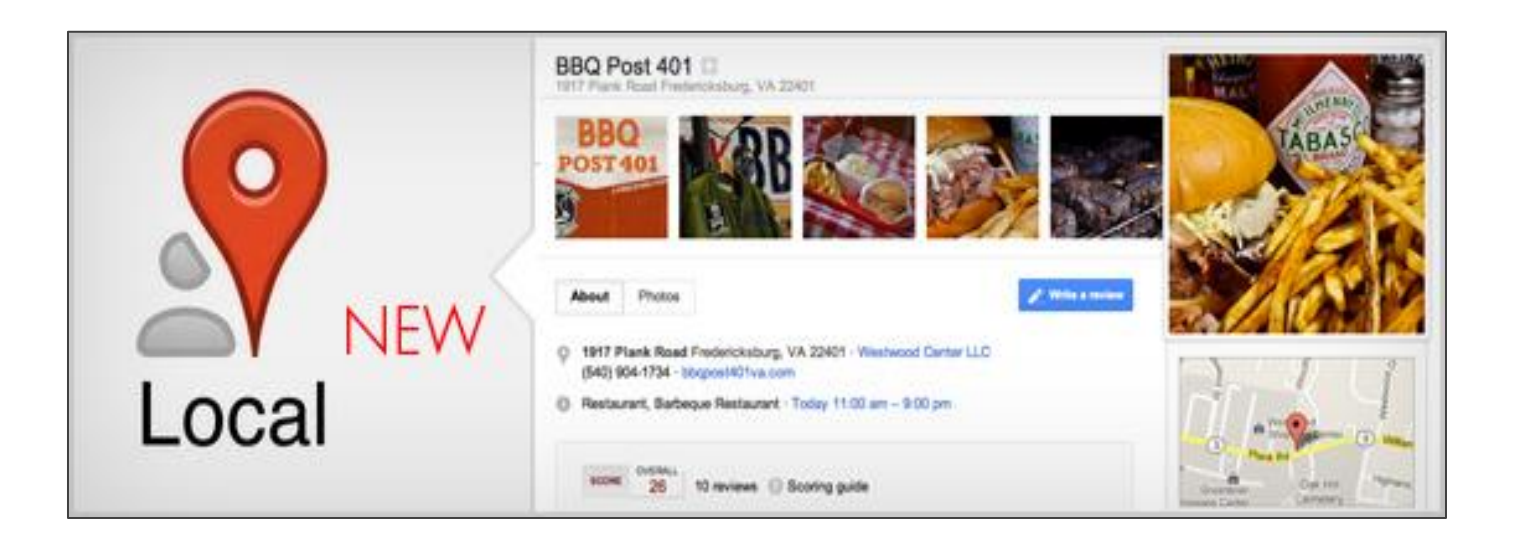

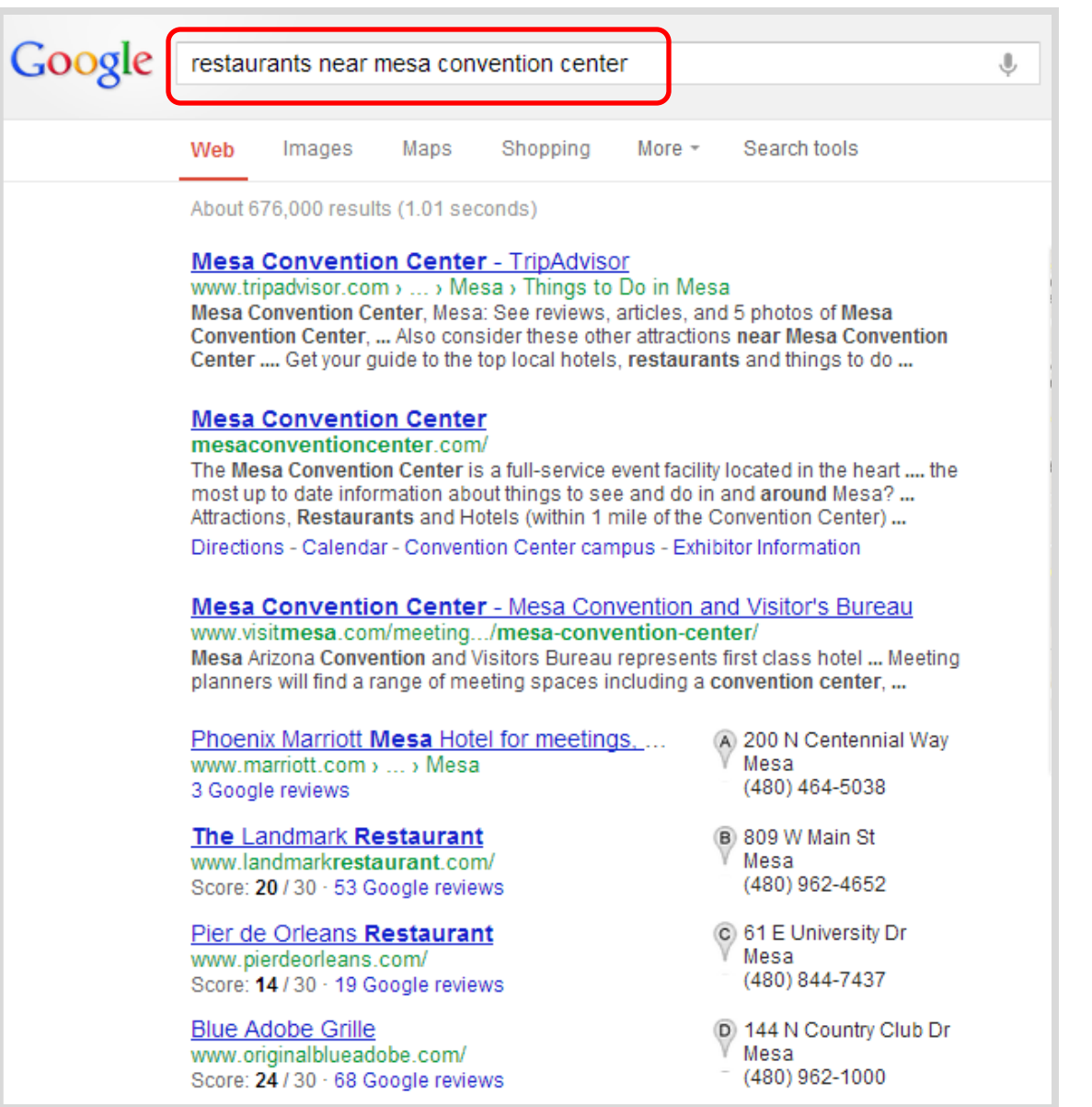

N Λ

Rutte tery Hi Castle B

> imna; ers<sup>1</sup>

Woodr

Tanh

Shumwa

tille Show Lo

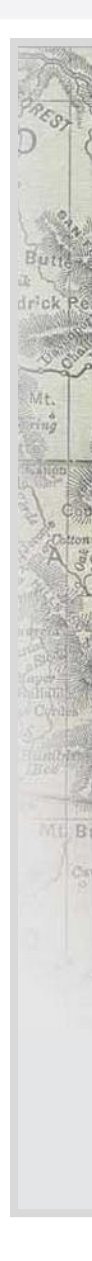

#### *\** ARIZONATOURISM

Loving the Arizona experience

· Articles

Restaurants Near the Mesa Convention Center By Mike Huber

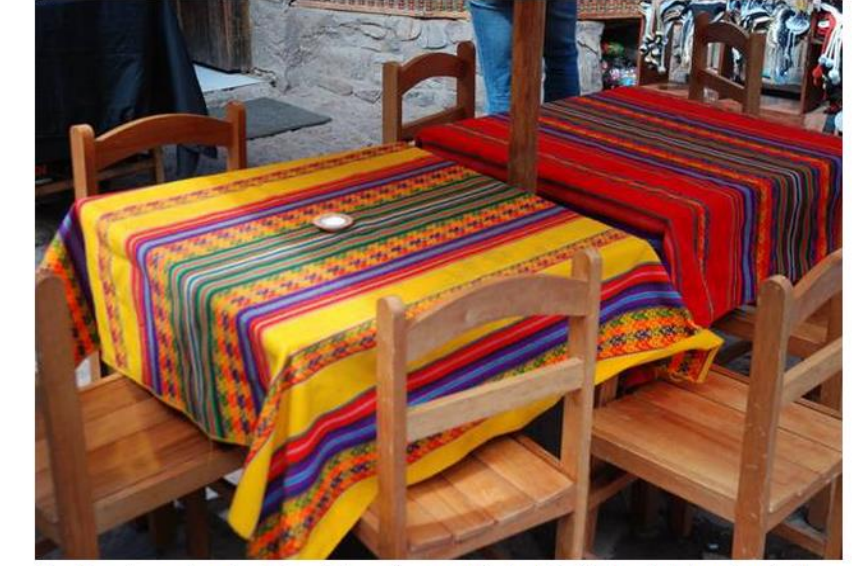

The Mesa Convention Center is a full-service event hi- tech facility located downtown in the suburbs of Mesa, Arizona. The campus is spread over an area of 22 acres and is home to three buildings, A, B and C. The convention center has exhibit space and meeting space along with 15 meeting rooms of varying sizes. There is even an outdoor amphitheater that can accommodate 5,000 people and is popular for hosting outdoor events, festivals and concerts.

There also are a number of restaurants near Mesa Convention Center, which serves as a good landmark for getting around the town.

First up is the The Marriott's Café Azul which features Mediterranean style cuisine. This casual hang out has a gorgeous fountain and courtyard in the backdrop that adds to the surreal atmosphere of the café. The café dishes out some of the most mouth watering Mediterranean and south west cuisines along with some American favorites. The café is open for breakfast, lunch and dinner this café boasts of an interesting menu and courteous staff.

**SUBSCRIBE** 

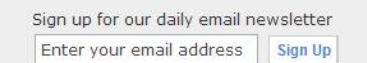

**Print Restaurant Coupons** ☆ www.ShopAtHome.com/Restaurants

Free Printable Restaurant Coupons. Save As Seen On Nbcl

**High Blood Pressure** K www.omegak.com 1 Odd Nutrient That May Reduce High **Blood Pressure** 

**Andrew's Catering** Www.andrewcaters.com Award Winning BBQ to Elegant Dining Company Picnics, Weddings, and More

**North Phoenix Apartments** SageAptHomes.com Amazing pool, gym & top amenities, Call us for special rate!

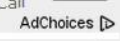

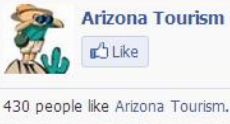

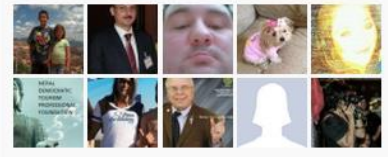

Facebook social plugin No recent activity to display.

Sweet Cakes Café .8 miles

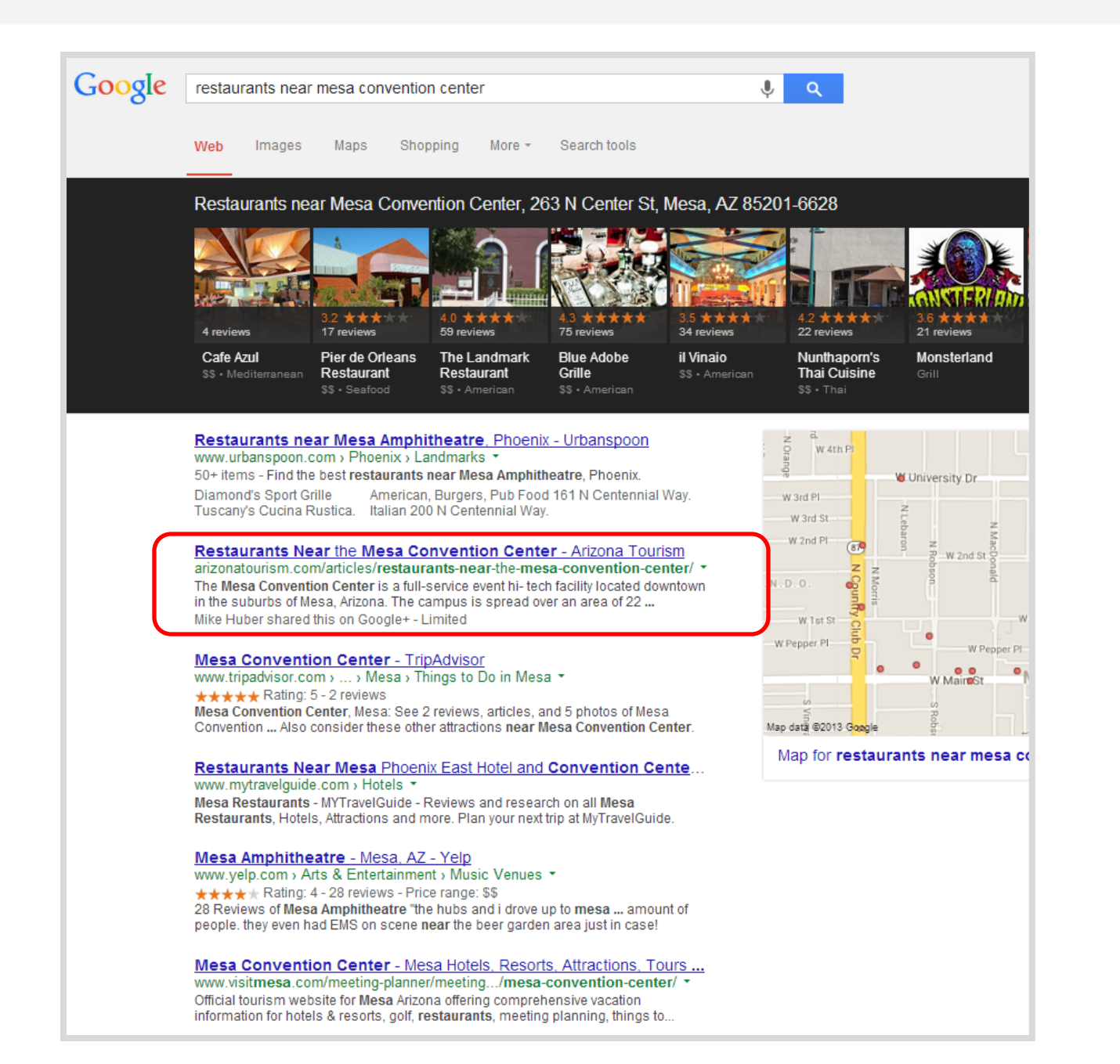

#### In summary…

# **Buyers need information that helps them make an informed decision.**

# **Businesses that provide the content those people are searching for - will win.**

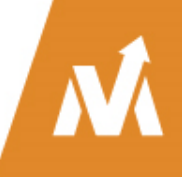

# The best time to start a content marketing program is 5 years ago.

# The second best time is NOW!

# **THANK YOU VERY MUCH!**

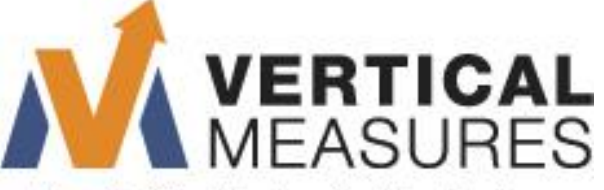

More Traffic, More Leads, More Business, **www.VerticalMeasures.com**

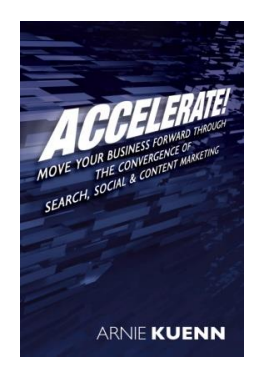

**Tweet: Content Marketing Book – @AccelerateBook is FREE on Amazon – Today only! #CMWorld**

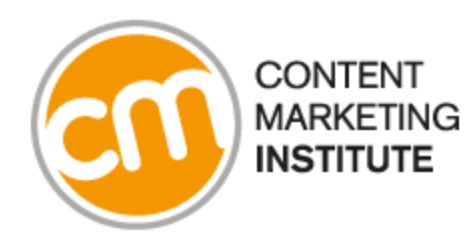

**Sponsored by:**

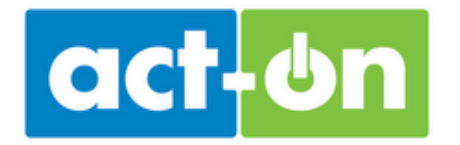

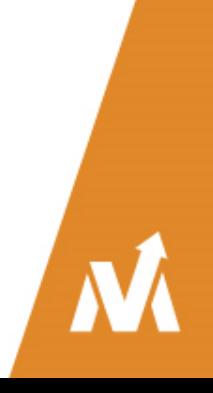

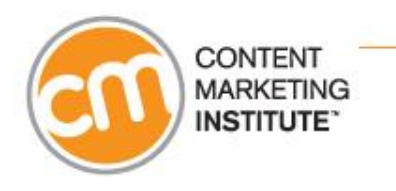

# **Questions & Answers**

Keep your questions coming. Type into the "ask a question" text area and click submit.

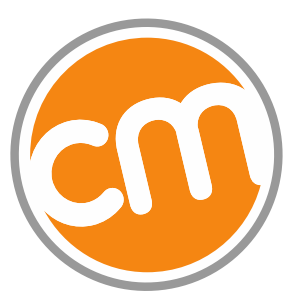

**CONTENT MARKETING INSTITUTE** 

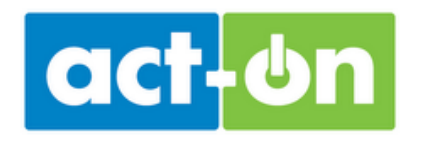

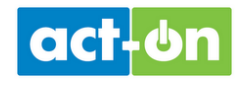

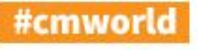

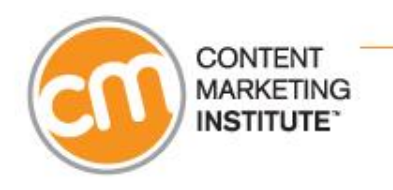

# **Thank you for attending today's webinar!**

A link to the archive will be sent to you in a day or two after the event.

For more on the **Content Marketing Institute** visit: http://ContentMarketingInstitute.com

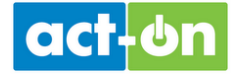

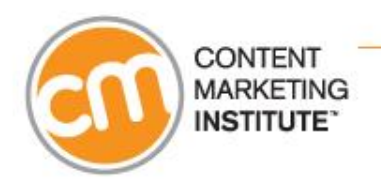

# **Register today for CMI's next webinar!**

 $(1)$ 

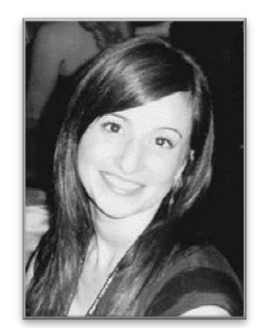

#### **Dayna Rothman**

@dayroth Thursday, December 5th 2 PM EST/11 AM PST

Register at: <http://contentmarketinginstitute.com/events/webinars/>

 $\blacksquare$ Sponsored by: Marketo<sup>®</sup>

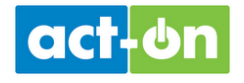